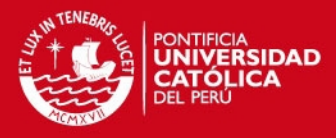

### **PONTIFICIA UNIVERSIDAD CATÓLICA DEL PERÚ**

### **ESCUELA DE POSGRADO**

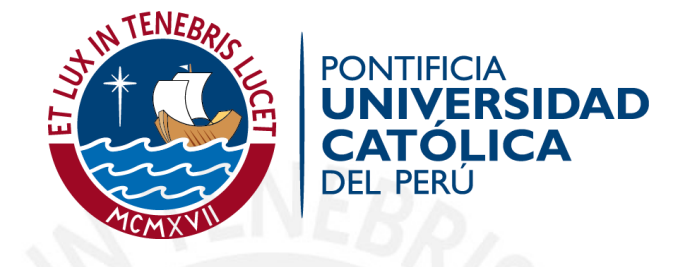

### **3D UPDATING OF SOLID MODELS BASED ON LOCAL GEOMETRICAL MESHES APPLIED TO THE RECONSTRUCTION OF ANCIENT MONUMENTAL STRUCTURES**

**By** 

**José Fernando Zvietcovich Zegarra** 

Thesis submitted in partial fulfillment of the requirements for the degree of **Master in Digital Signal and Image Processing**  in the Graduate School of the Pontificia Universidad Católica del Perú.

> **Thesis Supervisor:** Benjamín Castaneda Aphan, Ph.D. Renato Perucchio, Ph.D.

> > **Examining committee members:**  Paul A. Rodriguez Ph.D. Rafael Aguilar Ph.D.

> > > Lima, Perú June, 2014

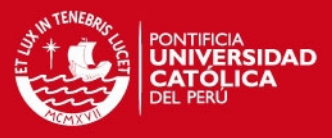

#### **Abstract**

We introduce a novel methodology for locally updating an existing 3D solid model of a complex monumental structure with the geometric information provided by a 3D mesh (point cloud) extracted from the digital survey of a specific sector of a monument. Solid models are fundamental for engineering analysis and conservation of monumental structures of the cultural heritage. Finite elements analysis (FEA), the most versatile and commonly used tool for the numerical simulation of the static and dynamic response of large structures, requires 3D solids which accurately represent the outside as well as the inside geometry and topology of the domain to be analyzed. However, the structural changes introduced during the lifetime of the monument and the damage caused by anthropogenic and natural factors contribute to producing complex geometrical configurations that may not be generated with the desired accuracy in standard CAD solid modeling software. On the other hand, the development of digital techniques for surveying historical buildings and cultural monuments, such as laser scanning and photogrammetric reconstruction, has made possible the creation of accurate 3D mesh models describing the geometry of those structures for multiple applications in heritage documentation, preservation, and archaeological interpretations.

The proposed methodology consists of a series of procedures which utilize image processing, computer vision, and computational geometry algorithms operating on entities defined in the Solid Modeling space and the Mesh space. The operand solid model is defined as the existing solid model to be updated. The 3D mesh model containing new surface information is first aligned to the operand solid model via 3D registration and, subsequently, segmented and converted to a provisional solid model incorporating the features to be added or subtracted. Finally, provisional and operand models are combined and data is transferred through regularized Boolean operations performed in a standard CAD environment.

We test the procedure on the Main Platform of the *Huaca de la Luna*, Trujillo, Peru, one of the most important massive earthen structures of the Moche civilization. Solid models are defined in AutoCAD while 3D meshes are recorded with a Faro Focus laser scanner. The results indicate that the proposed methodology is effective at transferring complex geometrical and topological features from the mesh to the solid modeling space. The methodology preserves, as much as possible, the initial accuracy of meshes on the geometry of the resultant solid model which would be highly difficult and time consuming using manual approaches.

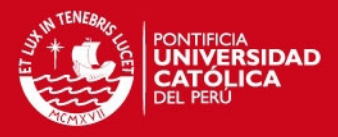

## **Contents**

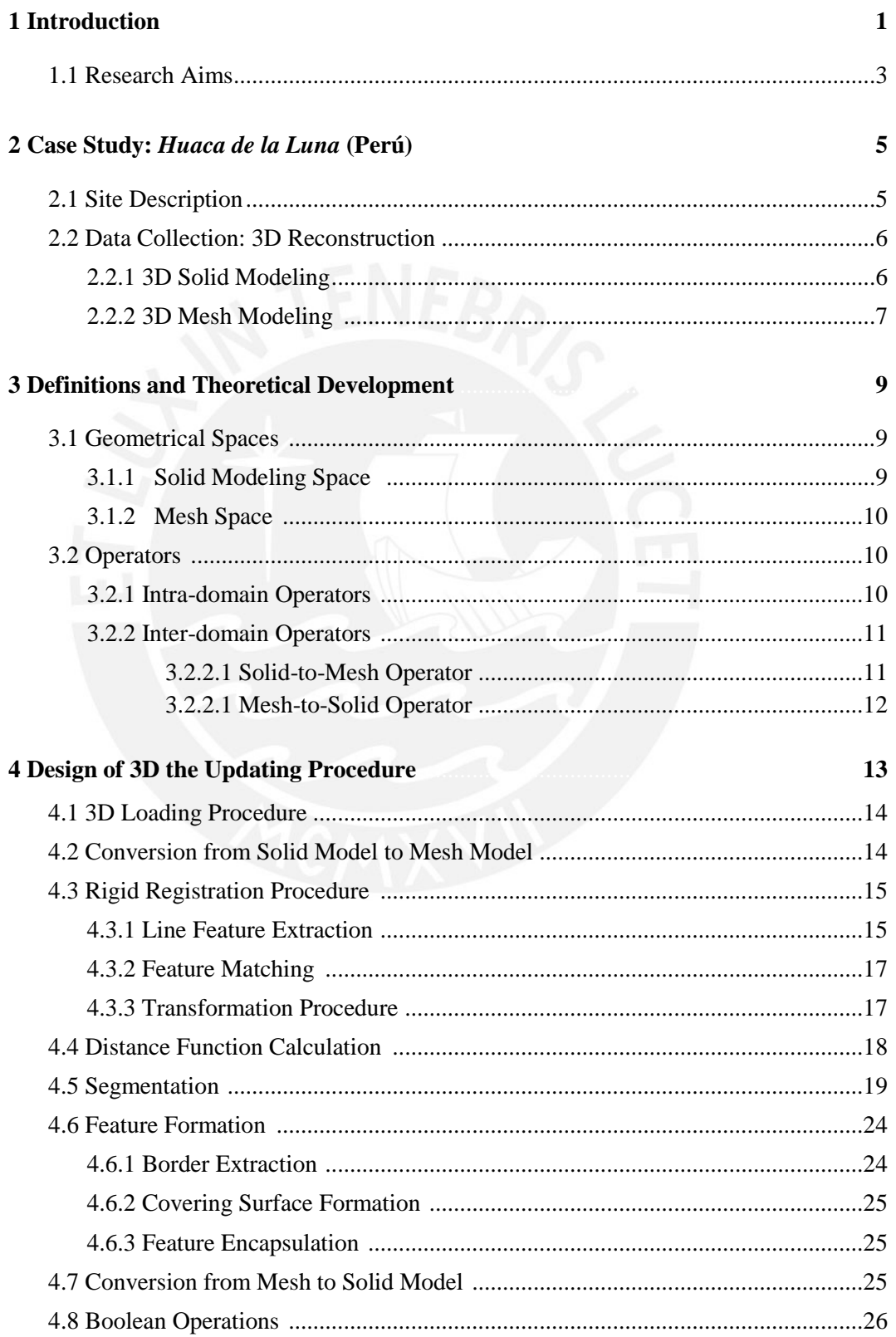

### **TESIS PUCP**

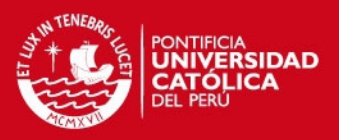

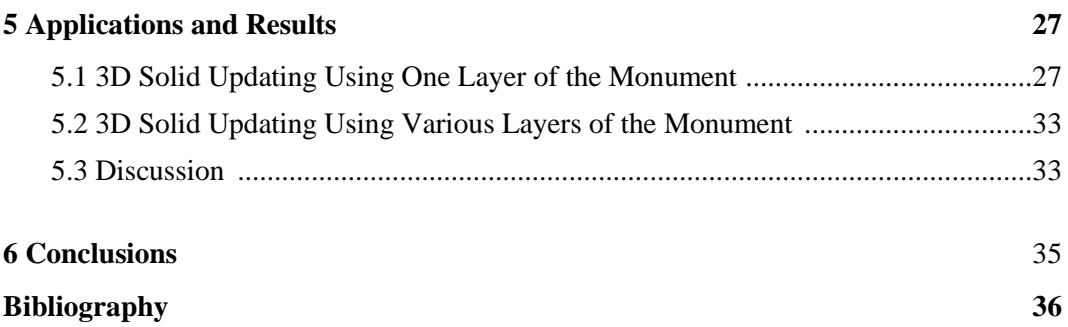

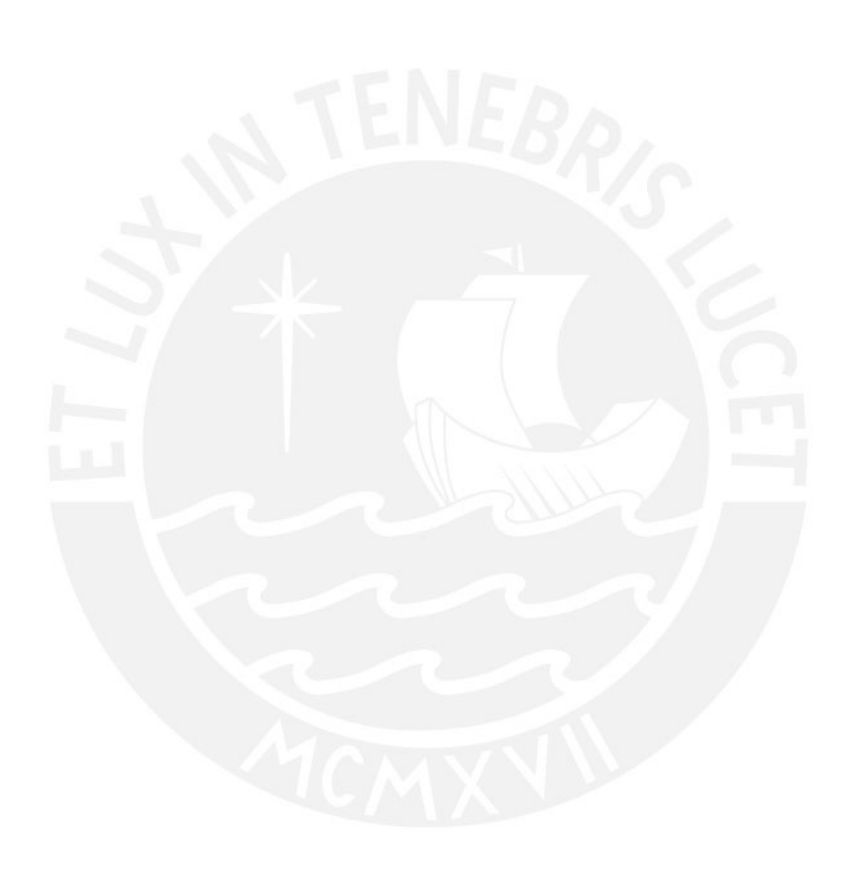

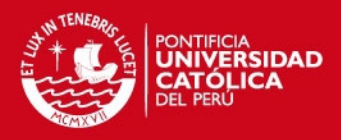

## **List of Figures**

- 1.1. Solid model of *Huaca de la Luna*. The monument is located at the foot of the Cerro Blanco Mountain in the city of Trujillo in the north coast of Perú. ..............................3
- 2.1.*Huaca de la Luna* internal structure: (a) location of North-South section, (b) internal section - cut along red line in (a) - showing internal superposition of at least six building stages (A, B/C, D, E and F). Figure (b) is taken from [16] .............................6
- 2.2.Laser-scanned areas in Main Platform of *Huaca de la Luna*: (a) location of areas 1 (altar), 2 (decorated façade), 3 (Unit 16) and 4 (Hypostyle Hall); corresponding point clouds: (b) altar, (c) decorated façade, (d) Unit 16, and (e) Hypostyle Hall. Point clouds preserve actual scale of scanned areas and contain texture information attached to each point. ................................................................................................................8
- 3.1. Regularized Boolean operations between solids in CAD environment.  $S_1$  and  $S_2$ represent a cube and a sphere, respectively: (a), (b), (c) and (d) show the resultant solids after applying operations *S<sup>1</sup> S2*, *S<sup>1</sup> S2*, *S<sup>1</sup> S<sup>2</sup>* and *S<sup>1</sup> S2*. ...........................10
- 3.2.Three-level structure for 3D meshes: level 1 contains Cartesian coordinates of points (point clouds); level 2 consists of straight-line edges formed by two points at level 1; level 3 holds triangular faces formed by three edges in level 2; normal vectors are calculated in each face from available topological information. ...............................11
- 3.3. 3D mesh pathological cases: (a) regular mesh, (b) unreferenced points, (c) dangling edges (edges not belonging to triangular face), (d) gap (surface discontinuity), (e) self-intersecting faces; and (f) dangling sections. .......................................................12
- 4.1.Flow chart of proposed methodology: elements (meshes and solids) and their transformations represented by letters next to the arrows while operations denoted by blocks. Numbers in the top left corner of each block indicate flow direction. ............13
- 4.2.Operations on altar model: (a) solid model *S*, (b) transformation of *S* to mesh representation  $M^S$ , (c) mesh model  $M$  obtained by Faro Focus laser scanner corresponding to the current structural state of altar. ..................................................14
- 4.3. Figure 4.3: Plane feature extraction from mesh models  $M$  and  $M<sup>S</sup>$  representing altar: (a) and (d) represents Gauss maps of both *M* and  $M^S$ , indicating normal directions of each mesh point (colors represent confidence ratios); (b) and (e) correspond to clusters of planes identified in Gauss map (a) and (d); finally, (c) and (f) illustrate plane surfaces detected in *M* and *M*<sup>*S*</sup>, based on identified clusters. ..............................16
- 4.4. Registration procedure. (a) Aligned models  $M^*$  and  $M^S$  after calculating the best transformation  $\tau^* = (t, R)$ . (b) Convergence graphic of the algorithm for *l*=0.1, *l*=10, *l*=100. .........................................................................................................................19
- 4.5.Distance function calculation of mesh model *M*: (a) color distance map calculated by measuring Euclidean distances between  $M^S$  and  $M$ , (b) histogram of calculated distances. .....................................................................................................................21
- 4.6. Behavior of a 3D contour on a mesh. (a) Adjacent points of  $p_i$  will define a local coordinate system which will be projected on a plane in (b) formed by the vectors  $\hat{t}_i$ and  $\hat{r}_i$ . The mentioned plane is formed by the point  $p_i$  and its normal vector  $\hat{n}_i$ . (c) The set  $\{q_i\}_{i=1:M}$  of neighboring points of  $p_i$  define the set of movement vectors  $e_i$ . The total force vector  $T_i$  has an orientation close to  $e_{i,j=5}$  which is represented with discontinuous line. .......................................................................................................22

### **TESIS PUCP**

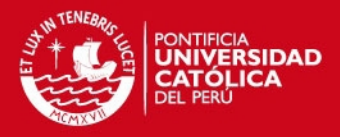

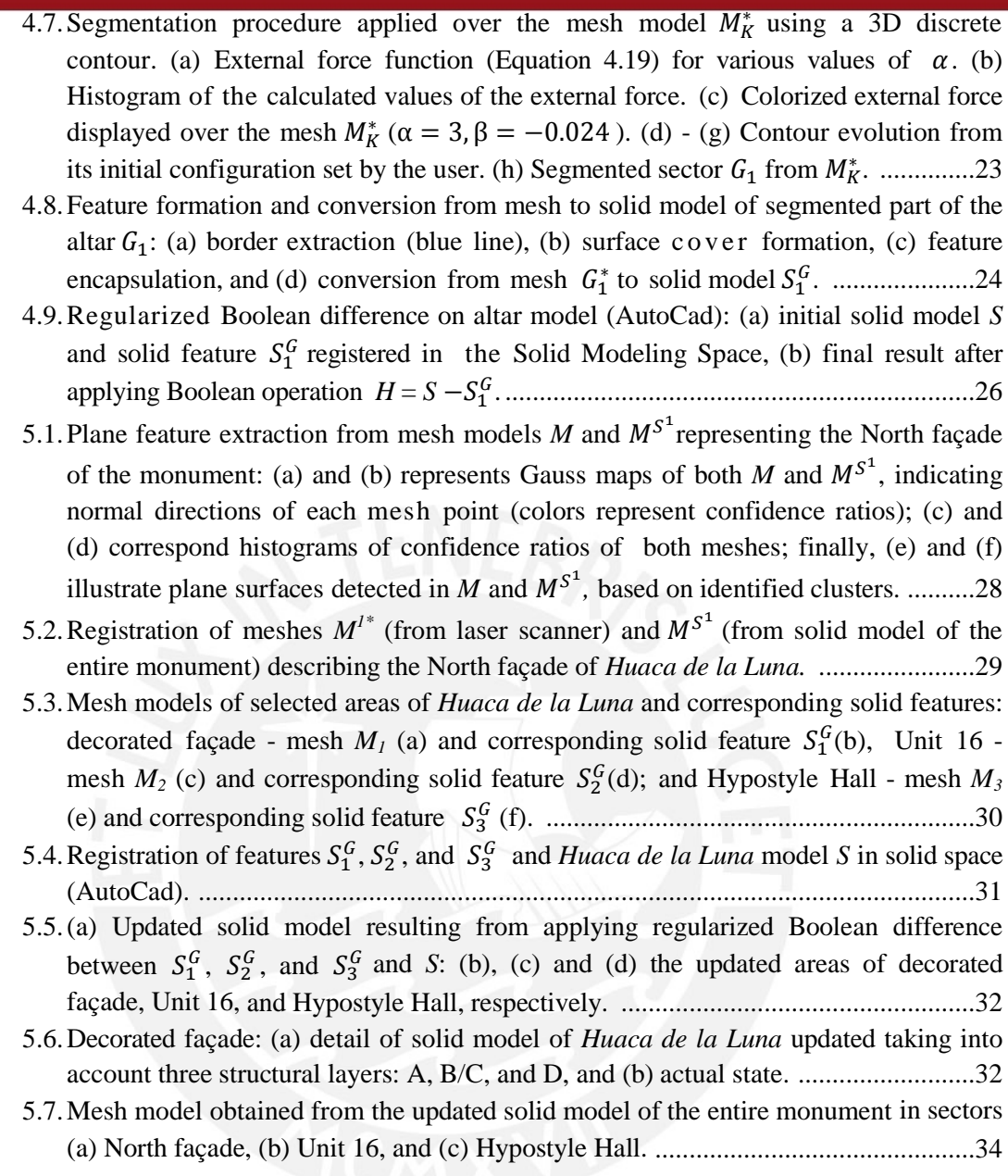

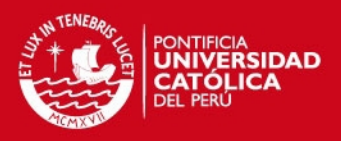

## **List of Tables**

- 2.1.Resolution of point clouds for each case study and the computational time required for the re-processing methodology which was interactively done in Meshlab by a user. ..............................................................................................................................7
- 5.1.Resolution of meshes for each case study and the computational time required for the proposed methodology during the updating procedure. Pre-processing stage, which was interactively done in Meshlab by a user, is also considered in the assessment of time. The computer is equipped with an 8-core Intel i7 processor at 3.40 Ghz, and 8 GB of RAM................................................................................................................ 33

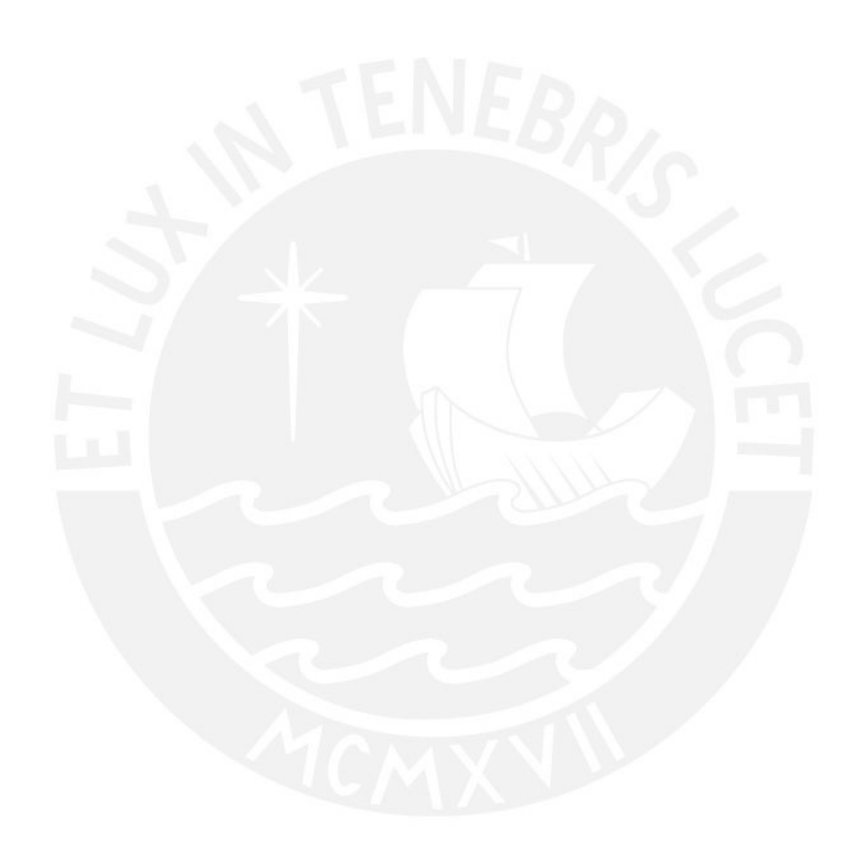

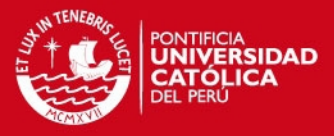

# **Chapter 1 Introduction**

The development of digital techniques for surveying historical buildings and cultural monuments has made possible the creation of accurate 3D models describing the geometry of those structures for multiple applications in heritage documentation, preservation, and archaeological interpretations [1,2], including accurate 3D databases with topological, geometrical and texture information, and virtual reality environments [3,4]. Time-of-flight 3D laser scanning devices are able to record the position of millions of points describing the geometrical surface of monumental buildings and large structures [5]. Photogrammetric reconstruction methods record the same geometrical information by applying dense stereo reconstruction algorithms on a set of unordered images describing the target object [6]. At the same time, computer-aided design (CAD) solid modeling procedures developed in the context of modern mechanical and civil engineering applications have been used successfully to reconstruct the solid geometry of complex monumental structures for engineering analysis [7,8]. Although serving similar purposes, laser scanning and photogrammetry differ substantially from solid modeling CAD techniques both in their algorithmic structure and in the type of 3D reconstructions they provide. The first two are highly automatic procedures which provide a geometrical approximation to the boundary surface of the structure in the form of dense 3D point clouds and 2D meshes containing millions of triangles. In contrast, CAD procedures are predicated on user interactive control, consisting in defining primitive geometrical entities (points, lines, surfaces, solids), positioning these into a three-dimensional space, and finally assigning controlling parameters to combine primitive entities into complex solids. Furthermore, CAD solid models are geometrical exact representation of 3D domains from which approximate representations can be extracted according to specific engineering needs (e.g., structural analysis, construction sequencing, etc.).

Solid models are fundamental for engineering analysis of monumental structures. Finite Elements Analysis (FEA), the most versatile and commonly used tool for the numerical simulation of the static and dynamic response of large structures, requires 3D solid meshes accurately representing the outside as well as the inside geometry and topology of the domain to be analyzed. When dealing with complex configurations, FEA 3D meshes can only be constructed by operating on CAD solid models [7]. As recently shown in [8], similar requirements apply in order to perform Computational Fluid Dynamic Analysis (CFDA) to estimate the temperature distribution in a reconstructed archaeological structure. Since FEA 3D meshes inherit their validity and accuracy from the solid model, the possibility of performing engineering analysis is predicated on the existence of a solid model representation. Therefore, in general, 3D mesh models generated by laser scanners or photogrammetric reconstructions cannot be used for a direct application in engineering structural analysis because they do not define a complete solid. However, since they provide detailed and accurate representations of visible surfaces, 3D meshes can be used

### **SIS PUCP**

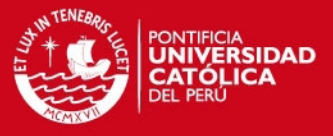

effectively to document the current state of a monumental structure beyond what is generally feasible with a standard CAD reconstruction.

Besides supporting engineering analysis, the parametric structure of CAD solid models offers additional advantages in the representation of historical buildings and monumental structures. Features in solid models are created using libraries of primitive geometrical entities, each supported by a mathematical formula. Thus, complex 3D solid models can be edited locally without having to reconstruct the entire model; detailed architectural features can be introduced without using dense data, and accurate dimensional measurement can be easily extracted for various applications [8]. On the other hand, the creation of irregular curves and shapes in a CAD program can be exceedingly complicated or even impossible due to limitations in the mathematical formulations available in the libraries of primitives [8]. For example, structural alterations commonly found in archaeological structures, such as fractures, perforations, and breaches caused by anthropogenic and natural factors, may not be easily inserted in the CAD solid models of the monument. To solve this problem, a procedure capable of updating an existing 3D solid model of a historical monument with local detailed information of its current physical state is needed.

Some attempts have been made in the context of adapting 3D solid modeling to digital heritage applications. Russo and Guidi [9] developed a critical analysis of the importance of having a detailed 3D mesh model which describes a monument as is, and a 3D solid model of the reconstruction of non-existing parts of the monument. Here, the creation of the solid model was done interactively in a CAD software using information from a topographic survey and historical sources. Then, Vilbrandt et al. [10] introduced a constructive modeling approach to generate solid models of an archaeological object based on automatically fitting a parameterized model interactively constructed to a point cloud representation of the object. Cheng [11] proposed the use of reverse engineering software, Rapidform (INUS Technology) [12], in order to recreate a solid model of a monument from a point cloud representation produced by a laser scanner. Boulaassal et al. [13] developed a procedure for the creation of 3D parametric models of architectural façades from point clouds. Here, automatically extracted architectural components such as walls and openings were used for the creation of a parametric model of the façade in Maya embedded language (Autodesk) [14]. Finally, Guidi et al. [15] developed a methodology in which they extract planar sections of the 3D point-based model of a monument as starting elements of its 3D polygonal reconstruction in an interactive fashion. Then, an iterative procedure refines the initial polygonal model with geometrical details from the point clouds and archaeological.

The procedures described in [9, 10, 11, 15] imply the creation of the solids and polygonal meshes manually in CAD software. That is, they have to manually define planes, columns, lines, and primitives in order recreate the monument which is time consuming, requires a specialist in the use of a particular CAD modeler and, in some cases, it is even impossible to do for complex irregular structures. More importantly, the proposed methodologies do not address the problem of updating an existing solid model of monuments with information provided by meshes (or point clouds) representing accurately complex surfaces which describe its recent structural state. This is of special importance when it is desired a high geometric resolution in certain areas of a model

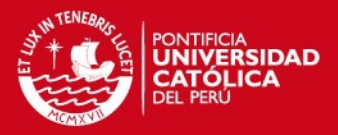

rather than other ones. For instance, for applications of FEA, areas of monuments with high irregularity and complexity are required to be represented in much more resolution than areas that can be well represented with planes, cylinders and simple architectural features.

A procedure for updating solid models of complex monumental structures with information of point clouds and meshes is needed. This procedure must require the minimum intervention of an specialist, be less time consuming than the reported literature, and allow the user to decide the geometrical resolution in which areas of the monument is represented.

### **1.1. Research Aims**

In the present thesis work, we introduce a novel methodology for updating an existing solid model with information from a local mesh data utilizing image processing, computer vision, and computational geometry algorithms. The modified solid model can be uploaded and operated upon in any standard CAD platform and, as such, can be used for FEA and augmented reality applications. In order to develop and test the methodology, we focus on the Main Platform of *Huaca de la Luna*, Trujillo, Perú, one of the best-preserved and most intensively studied massive earthen structures of the Moche civilization. A 3D solid model of the monument is shown in Figure 1.1.

The specific objectives are:

- To provide formal mathematical definitions and properties of the domains where the geometric 3D models can be represented: the Solid Modeling space and the Mesh space.

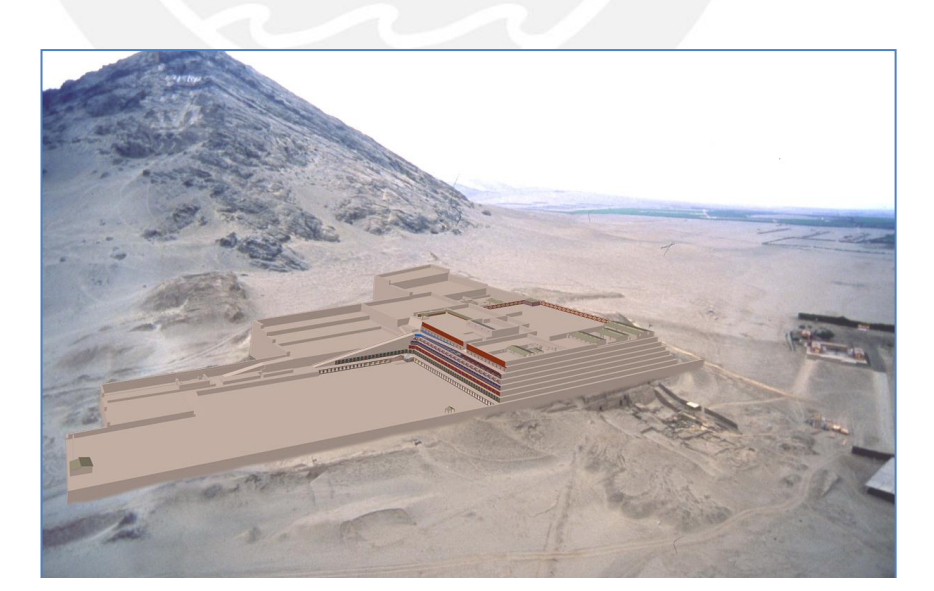

Figure 1.1: Solid model of *Huaca de la Luna*. The monument is located at the foot of the Cerro Blanco Mountain in the city of Trujillo in the north coast of Perú.

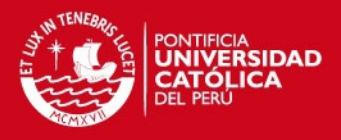

- To create a computational methodology containing operators and procedures needed to update a 3D solid model with the information extracted from 3D meshes.
- To test the entire methodology on real data from the *Huaca de la Luna*.

The thesis is distributed as follows: Chapter 2 provides historical, archaeological and architectural information of the case study: *Huaca de la Luna*, and the description of the 3D reconstruction methods and the equipment used for this purpose. Chapter 3 establishes the theoretical definitions of spaces and operators in which solid models and mesh models are supported. Chapter 4 describes the methodology proposed for the updating of solid models using meshes in eight stages. Here, the model of a small temple of *Huaca de la Luna* is used for the explanation in each stage. Finally, Chapter 5 provides information of the experiments performed in four sectors of the monument. The proposed methodology is tested in two different situations in which the solid model of the monument is considered as a single model and as an assembly of various models. Conclusions and recommendations of the entire work are reported in this Chapter 6.

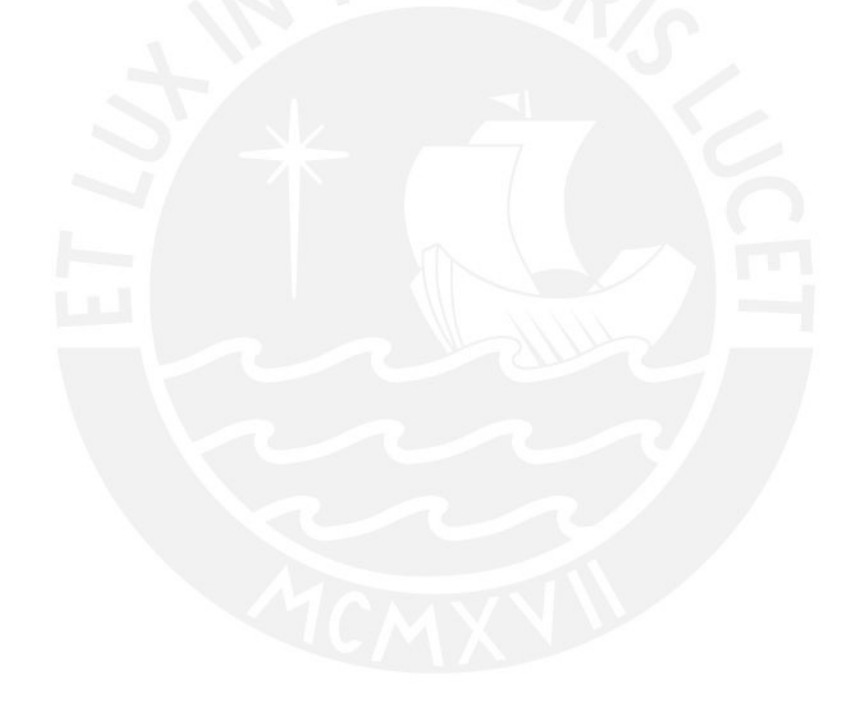

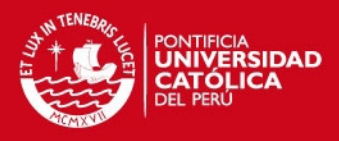

### **Chapter 2**

# **Case Study:** *Huaca de la Luna* **(Perú)**

In this section, we provide a historical and archaeological description of the monument *Huaca de la Luna*, as well as the protocols for its 3D reconstruction in the Solid Modeling Space  $L$  and Mesh Space  $M$ . This space supports geometric elements called solid models and mesh models, respectively, and the operations between them. A detailed formulation of these spaces, operators, and requirements for transferring models from one space to another is described in Chapter 3.

### **2.1. Site Description**

The complex *Huaca de la Luna* is one of the best-preserved and most intensively studied massive earthen structures of the Moche civilization located in the city of Trujillo in the north coast of Perú. The monument, constructed roughly between the years 200 and 850 AD at the foot of the Cerro Blanco Mountain, is considered a political and ceremonial center of the Moche Society [16].

As depicted in Figure 1.1, *Huaca de la Luna* is formed by three main platforms and four plazas made of adobe bricks and mud mortar. The platform I is known as the Main Platform and it is located between platform II and the Ceremonial Plaza. Due to its size, location and characteristics, the Main Platform is the area where the work of *Huacas del Sol y de la Luna Archaeological Project* is mostly concentrated. A particular feature of this platform of major interest for the study of the monument is its multilayered construction method, consisting in the superposition of at least six building stages constructed one on the top of the other over approximately 500 years [16]. To add a new layer, the previous building was ceremonially buried by filling empty spaces with adobe blocks and constructing a new building on top of it. Openings, walls and a new façade were added, allowing the expansion of the monument in width and height. Figure 2.1a shows the location of the transversal cut from north to south resulting in the planar profile section illustrated in Figure 2.1b. This profile shows the known six structural layers labeled A to F, in which A constitutes the last (most recent) building, and F, the oldest known to date [16]. Architectural features and pictorial representations distinguish one layer from the other. In particular, the north façade located in front of the Ceremonial Plaza is profusely decorated with polychrome reliefs in each building stage.

Figure 2.2a shows an idealized model of building A created using data from a standard topographic survey of the existing monument augmented by conjectural integrations.

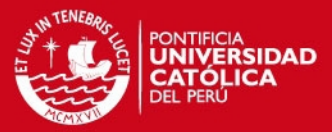

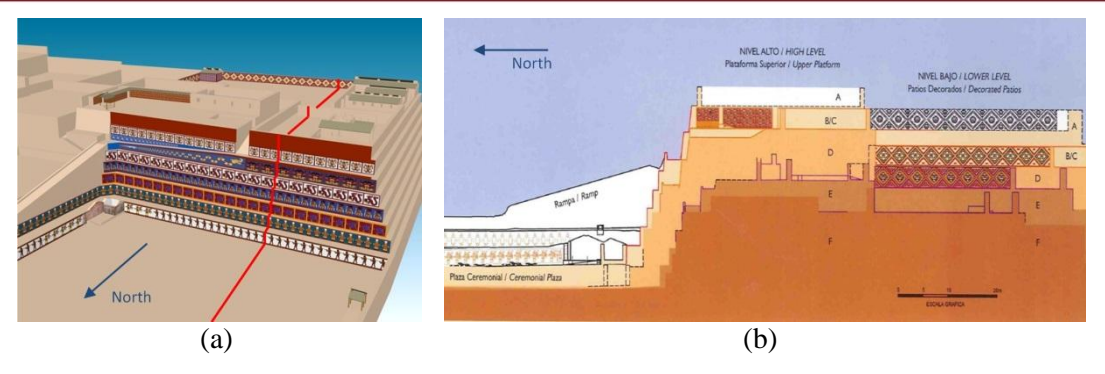

Figure 2.1: *Huaca de la Luna* internal structure: (a) location of North-South section, (b) internal section - cut along red line in (a) - showing internal superposition of at least six building stages (A, B/C, D, E and F). Figure (b) is taken from [16].

This model with those from Figures 2.1 and 1.1, were created as part of the archaeological survey and documentation effort. It is apparent that the current structural state of the monument differs substantially from these idealized representations. Damages, often involving the destruction of sizable portions of the structure, have been caused by catastrophic rains due to El Niño Phenomenon, earthquakes, and systematic looting. Even archaeological excavations have substantially altered the monument. Figure 2.2.b depicts damage in the top part of the altar produced by natural factors while Figure 2.2.c illustrates a mayor breach caused by looters that cuts across the upper part of the decorated façade.

### **2.2. Data Collection: 3D Reconstruction**

The following two sections describe the field work related to data collection and model reconstruction. The first addresses the construction of four idealized solid models representing the Main Platform in its four stages A, B/C, D, while the second explains the procedure utilized to create 3D mesh models representing the current structural configuration of four selected sectors of the monument using a time-of-flight laser scanner.

### **2.2.1. 3D Solid Modeling**

The solid modeling reconstruction was independently done by the staff of the *Huacas del Sol y de la Luna* Archaeological Project between the years 2002 and 2004. The models were constructed using the CAD commercial software AutoCad (Autodesk) [17] in a computer system Pentium 4 running Microsoft Windows XP. Data were collected through a topographic survey of the layers A, B/C, and D. The existence of large breaches and cracks allowed archaeologist to access the internal layers. The areas in which the information was missing were reconstructed by extrapolating features from similar structures in other layers of the same monument. Four 3D solid models were created, each of them representing the entire monument using only the information of a particular layer. We denote with  $S^A$ ,  $S^B$ ,  $S^C$ ,  $S^D \in \mathcal{L}$  the solid models representing the monument using information of layers A, B, C, and D, respectively. In order to simplify notations, we assign  $S^1 = S^A$  and  $S^2 = S^A \cup S^B \cup S^C \cup S^D$ . Thus,  $S^1$  defines the monument with

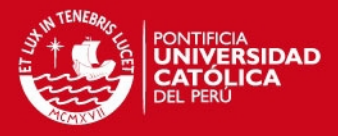

information pertaining to the last (most recent) layer, and  $S^2$  is a solid model formed by the superposition and assembly of models representing the last four consecutive layers. Notice that,  $S^2$  preserves its internal boundaries between layers.

### **2.2.2. 3D Mesh Modeling**

Four sectors of the Main Platform are selected to be surveyed using a time-of-flight laser scanner as depicted in Figure 2.2a. The first consists of a small altar located in the southwest corner of the platform I (Figure 2.2b). The second represents the breach in the decorated façade located in front of the Ceremonial Plaza (Figure 2.2c). The third and fourth sectors are also on the platform I. The third consists of a complex formed by a group of walls and columns called Unit 16 (Figure 2.2d) while the fourth is the Hypostyle Hall located in the north of Unit 16 (Figure 2.2e).

The reconstruction was performed with a portable Faro Focus 3D laser scanner (Faro Technologies) [18]. This scanner reconstructs surfaces with an acquisition rate of 976,000 points/sec, an accuracy of  $\pm 2$ mm, a scanning range from 0.6m up to 330m, and a field of view of 300° vertical and 360° horizontal. It also allows attaching colors to the point cloud with a resolution up to 70 megapixels. The scanning strategy was to use different scans around each sector in order to produce overlapping areas between them. Subsequently, a pre-processing procedure was applied over the 3D clouds for the alignment and the mesh generation. To this end, we utilized the open source software Meshlab (Visual Computing Lab – ISTI – CNR) [19] in a computer system equipped with an 8-core Intel i7 processor at 3.40 Ghz, 8 GB of RAM and a ADM Radeon HD 7470 with 512 MB RAM graphics card running Microsoft Windows 7 64-bit. The preprocessing steps are described as follows:

- We use a point-based rigid registration for the first alignment estimation. This implies the placing of common features manually in all point clouds.
- We refine the previous alignment using the Iterative Closed Point approach [20] of the combination of all point clouds.
- We then eliminated manually the areas of the 3D point clouds that were not of our interest.
- We utilized the Poisson Surface Reconstruction algorithm [21] for the creation of a regular mesh based on the aligned and cleaned point clouds.

Table 2.1: Resolution of point clouds for each case study and the computational time required for the re-processing methodology which was interactively done in Meshlab by a user.

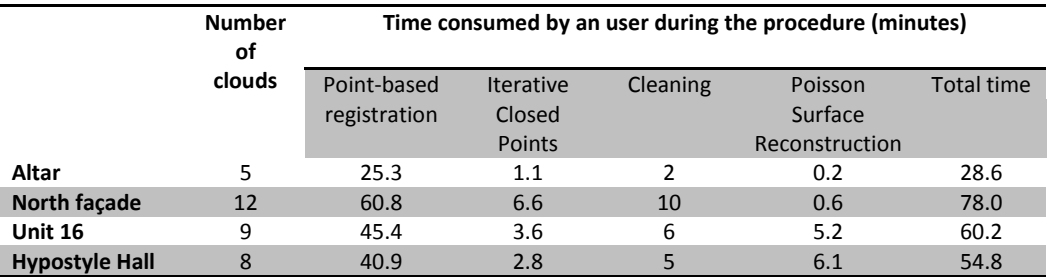

#### **TESIS PUCP**

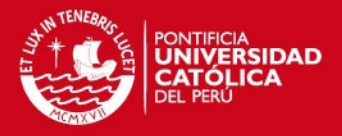

The time required for developing these procedures is detailed in Table 2.1. As a conclusion of the pre-processing step, we obtained four triangle-based mesh models of the digitized areas of the monument. We call  $M \in \mathcal{M}$  the mesh model of the small altar, and  $\{M^1, M^2, M^3\} \in \mathcal{M}$  those of the breach in the decorated façade, Unit 16, and the Hypostyle Hall, respectively.

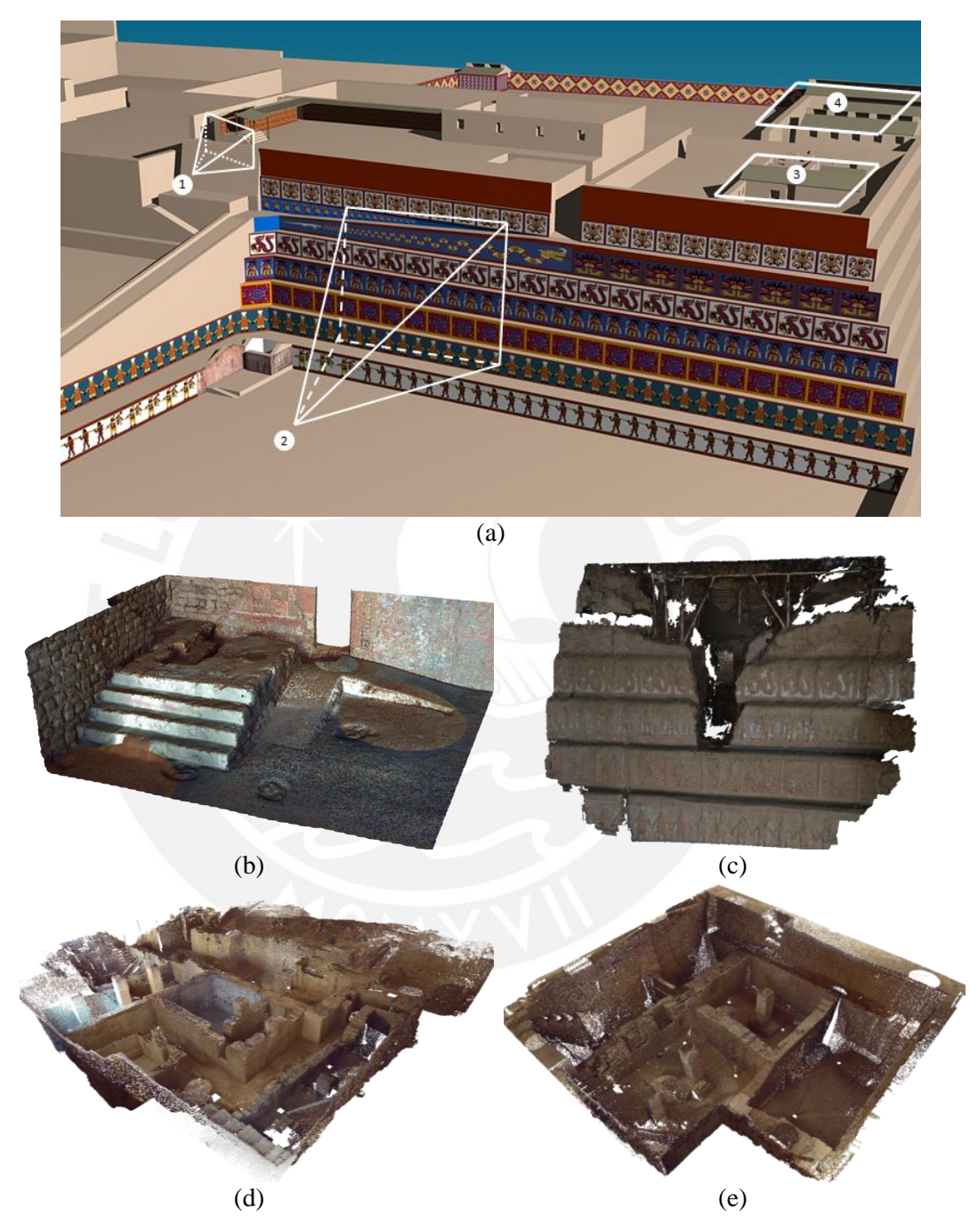

Figure 2.2: Laser-scanned areas in Main Platform of *Huaca de la Luna*: (a) location of areas 1 (altar), 2 (decorated façade), 3 (Unit 16) and 4 (Hypostyle Hall); corresponding point clouds: (b) altar, (c) decorated façade, (d) Unit 16, and (e) Hypostyle Hall. Point clouds preserve actual scale of scanned areas and contain texture information attached to each point.

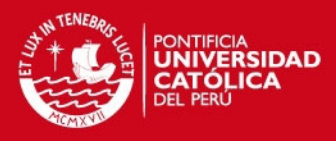

### **Chapter 3**

# **Definitions and Theoretical Development**

In this section, we develop theoretical definitions of the solid and mesh models, and the properties of the geometrical spaces which support them. We also provide information about the operator, and their domains of action within a space and between spaces. We finish the explanation with a formalization of the requirements of meshes to be converted in solid models, and vice versa.

### **3.1. Geometrical Spaces**

We define a space as a mathematical domain in which certain types of geometrical entities are supported. The conditions needed for a space to exist are the following:

- It must support the representation of certain types of geometrical and topological information,
- It must support operations between elements belonging to this space.

For the purpose of the present research, only the Solid Modeling space and the Mesh space need to be defined.

### **3.1.1. Solid Modeling Space**

This space supports geometric elements called solid models and the operations between them. A solid model contains geometric and topological information, and it is defined mathematically as a point set *S* in the 3D Euclidean space  $R<sup>3</sup>$  such that

$$
S = iS \cup bS \tag{3.1}
$$

where *iS* indicates the interior point set, *bS* the boundary set, and U denotes the regularized union operation between sets [22]. Mathematically, to represent a solid, a point set S has to satisfy the following condition: for each point  $p \in S$ , its neighborhood defined as an open ball centered in  $p$  has to be three-dimensional  $(R^3)$ . Points of the neighborhood with less dimensionality mean lack of solidity [22]. Hereafter, we denote the Solid Modeling space as  $\mathcal{L}$ . Because of the constructive definition, solid models are well bounded, that is, their boundary surface is always correctly defined in geometrical and topological terms. The Solid Modeling space supports the following regularized Boolean operations (Shapiro, 2012) between solid models: addition (U), intersection  $(0)$ , difference  $(-)$  and assembly  $(\forall)$ . The results of these operations are also elements of  $\mathcal{L}$ , i.e., if  $(S_1, S_2 \in \mathcal{L})$ , the results  $S_3 = S_1 \cup S_2$ ,  $S_4 = S_1 \cap S_2$ ,  $S_5 = S_1 - S_2$  and  $S_6 = S_1 \cup S_2$  will be also solid models, i.e.,  $\{S_3, S_4, S_5, S_6\} \in \mathcal{L}$ . Figure 3.1 illustrates these cases.

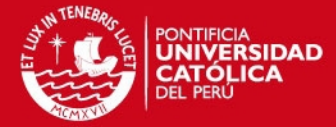

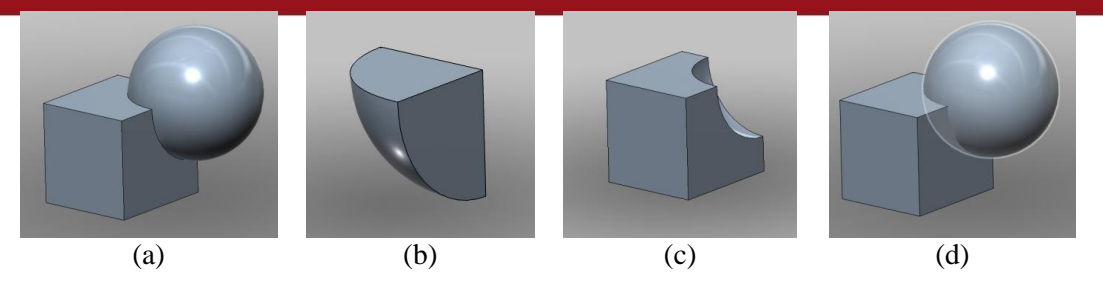

Figure 3.1: Regularized Boolean operations between solids in CAD environment.  $S_i$  and  $S_2$  represent a cube and a sphere, respectively: (a), (b), (c) and (d) show the resultant solids after applying operations  $S_I \cup S_2$ ,  $S_I \cap S_2$ ,  $S_I - S_2$  and  $S_I \cup S_2$ .

### **3.1.2. Mesh Space**

This space supports elements called 3D meshes and point clouds, and the operations between them. A mesh consists of a geometrical representation formed by a collection of vertices, edges and triangular faces connected by a three-level data structure. The first level is occupied by vertices representing the location of points in  $\mathbb{R}^3$ . The second level contains edges formed by a straight-line segment connecting two vertices. Finally, the third level is occupied by triangular faces formed by the edges belonging to the second level [23]. It is always possible to compute the normal vector of a face by calculating the cross product between two edges of the face being analyzed. The three-level structure and the normal vector field computation are illustrated in Figure 3.2.

Point clouds are structures formed only by the elements on the first level of the data structure. Thus, point clouds are a subset of meshes. The majority of commercial time-offlight 3D laser scanners computes only point clouds of the target being reconstructed and a post-processing procedure is required to generate a 3D mesh from the initial point cloud. The only mathematical requirement for an entity to be a 3D mesh consists in the existence of the three levels in the model representation. This definition is loose since it can support a variety of meshes that do not represent a continuous, not-self intersecting surface in 3D (see Figure 3.3). Hereafter, we denoted the Mesh space as  $M$ .

For instance, the  $\mathcal M$  space supports operators such as Rotation (Rot), Translation (Trs) and Scale Transformation (Scl). Thus, if  $S<sub>1</sub> \in \mathcal{M}$ , the results  $S<sub>2</sub>=Rot(S<sub>1</sub>)$ ,  $S<sub>3</sub>=Trs(S<sub>1</sub>)$  and  $S_4 = \text{Sel}(S_1)$  will be also meshes, i.e.,  $\{S_2, S_3, S_4\} \in \mathcal{M}$ .

### **3.2. Operators**

An operator is a function in which one or more elements of a given space are transformed into one or more elements of the same or another space. Thus, we distinguish between intra-domain operators that work in a single space and inter-domain operators that transform elements from one space to another.

### **3.2.1. Intra-domain Operators**

Examples of this class are the regularized Boolean operators (in the Solid Modeling space) and rotation, translation and scale transformation (in the Mesh space).

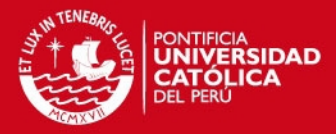

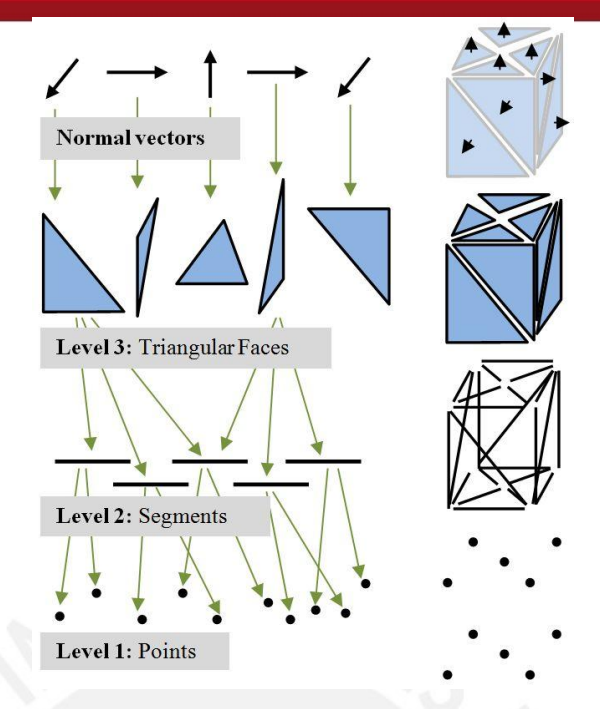

Figure 3.2: Three-level structure for 3D meshes: level 1 contains Cartesian coordinates of points (point clouds); level 2 consists of straight-line edges formed by two points at level 1; level 3 holds triangular faces formed by three edges in level 2; normal vectors are calculated in each face from available topological information.

Notation:

- Case 1:  $F(x)$ ,  $x \in \mathcal{L}$  and  $F(x) \in \mathcal{L}$ . Then *F* is an intra-operator.
- Case 2:  $G(x)$ ,  $x \in \mathcal{M}$  and  $G(x) \in \mathcal{M}$ . Then *G* is an intra-operator.

#### **3.2.2. Inter-domain Operators**

These operators associate an element from one space to an element in a different space. In the particular case of  $\mathcal L$  and  $\mathcal M$ , there exist two types of inter-operators.

#### **3.2.2.1. Solid-to-Mesh Operator**

This operator extracts a 3D mesh from a solid model. Since a solid model is always comprised of the interior point set and the boundary point set, it is always possible to convert a solid model to a mesh model. In this case, the mesh constitutes a discretization of the boundary of the solid. During this procedure, however, the element may loose geometric and topological information concerning the boundary faces. Similarly, all the internal features are lost. Thus, the solid-to-mesh operator is always possible, but the inverse operation may yield a reconstructed solid that differs from the original one due to the loss of geometrical and topological information.

The notation of this operator is as follows:

 $F(x)$ ,  $x \in \mathcal{L}$  and  $F(x) \in \mathcal{M}$ . Then *F* is a solid-to-mesh operator.

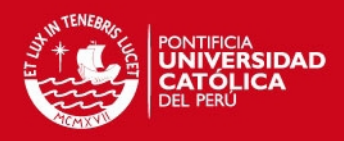

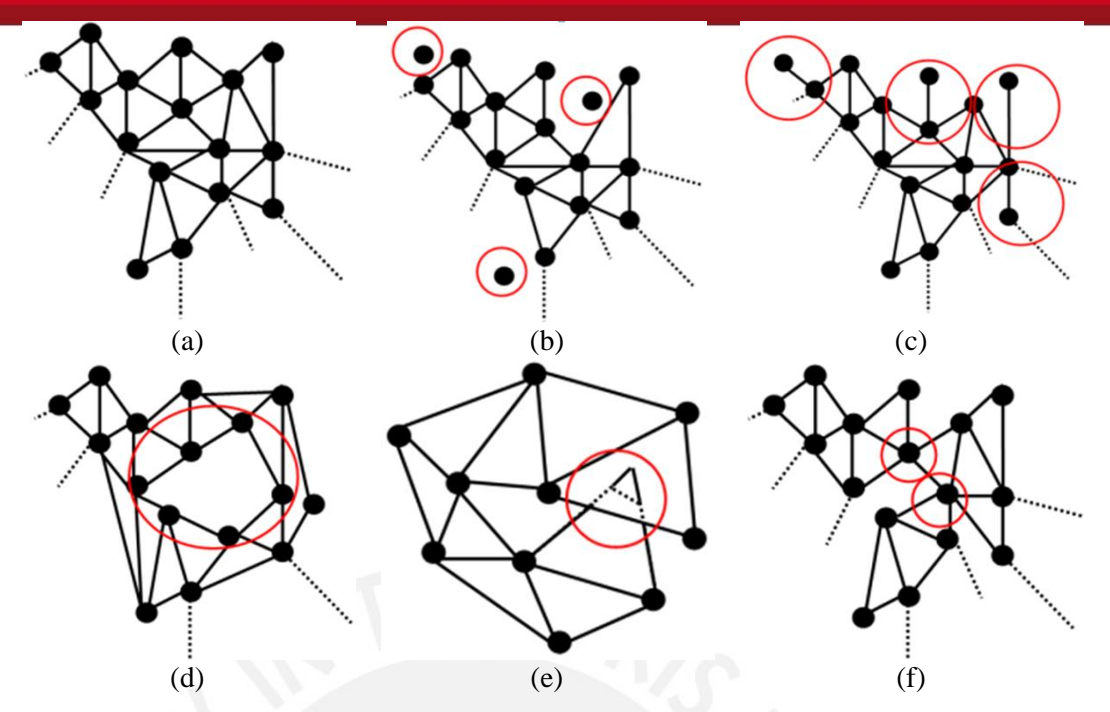

Figure 3.3: 3D mesh pathological cases: (a) regular mesh, (b) unreferenced points, (c) dangling edges (edges not belonging to triangular face), (d) gap (surface discontinuity), (e) self-intersecting faces; and (f) dangling sections.

#### **3.2.2.2. Mesh-to-Solid Operator**

As it was defined earlier, a 3D mesh is composed of a structured collection of vertices, edges and faces. Meshes only contain surface information and, therefore, it is necessary to attach extra information in order to covert a mesh into a solid representation. Furthermore, the following conditions apply:

- There must not exist duplicate, overlapping and intersecting faces.
- There must not exist vertices that do not belong to a triangle (unreferenced vertices).
- The normal vector field of the mesh has to be properly defined: all normal vectors must point outside (or inside) the region being enclosed by the mesh surface.
- The mesh must be properly closed (manifold): each edge of the mesh must be shared by two triangular faces only.

We denote  $\mathcal{M}^1$  the regular mesh subspace  $(\mathcal{M}^1 \subset \mathcal{M})$  that supports meshes that satisfy all of the above conditions. Only elements of  $\mathcal{M}^1$  can be transformed into a solid. The output data consists of a solid model formed by an internal part and a boundary. The notation of this operator is described as follows:

 $F(x)$ ,  $x \in \mathcal{M}$  and  $F(x) \in \mathcal{L}$ , is a valid mesh to solid operator if and only if  $x \in \mathcal{M}^1$ .

The output meshes from the majority of laser scanners and photogrammetric reconstructions does not satisfy the conditions described above. In Chapter 4, we propose a methodology in which this problem is addressed in a series of stages in order to convert meshes to solids.

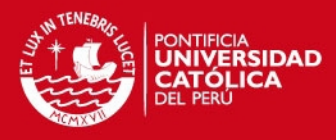

### **Chapter 4**

# **Design of the 3D Updating Procedure**

In this section, we describe the proposed solid updating approach, articulated in eight stages as illustrated in the flowchart in Figure 4.1. Therein, letters next to the arrows denote the elements and their transformations while blocks indicate the operations. The flow direction follows the numbers in the top left corner of each block. Procedures 1, 2, and 8 are developed in the CAD software AutoCad [17] and the algorithms associated with procedures 3 to 7 are implemented in Matlab 2011a [24].

We follow the entire procedure using the altar illustrated in Figure 2.2b as a test case. The solid model  $S \in \mathcal{L}$  and the mesh model of the altar  $M \in \mathcal{M}$ , depicted in Figure 4.2a and Figure 4.2c respectively, represent semantically the same architectural features, albeit in two different conditions: idealized, the former, and in its present state, the latter. Notice that the mesh model contains cavities on top of the staircase due to the deterioration of the structure that are not present in the solid model. In the flowchart in Figure 4.1,  $H \in \mathcal{L}$ is the updated solid model of the altar that incorporates the new geometric information which represents the structural deterioration. The sets *S* and *M* correspond to the data inputs to the procedure while *H* denotes its output.

### **4.1. 3D Loading Procedure**

The loading operation stores the 3D descriptions of the structure in the correct spaces and formats: the mesh  $M \in \mathcal{M}$  and the solid  $S \in \mathcal{L}$ , where M represents the current state of the surface and *S* describes a conceptual CAD reconstruction, including relevant internal features. This operator is able to load mesh models coming from any acquisition technique such as laser-based or image-based reconstructions. The selected file formats for *M* and *S* are the Wavefront OBJ file and the Standard ACIS Text (SAT) file, respectively. The size of meshes ranges from 25 MB to 1Gb; then a computer with Intel i7 processor with 8GB to 16GB of RAM memory is recommended for the processing of models.

### **4.2. Conversion from Solid Model to Mesh Model**

This operation transforms the solid model  $S \in \mathcal{L}$  into a 3D mesh  $M^S \in \mathcal{M}$  by applying a solid-to-mesh inter-domain operator called  $S \rightarrow M$ , thus  $M^S = S \rightarrow M$ . The procedure consists of creating a triangular tessellation on the boundary surface of *S*, such that the vertices, edges and faces of this tessellation become the points, edges, and triangles of  $M^S$ . Since a solid model definition includes a well-defined boundary,  $M^S$  automatically satisfies all the requirements given in Section 3.2.2.2 and thus  $M^S \in \mathcal{M}^1$ . We denote  $\mathcal{M}^1$ 

**TESIS PUCP** 

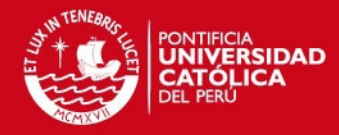

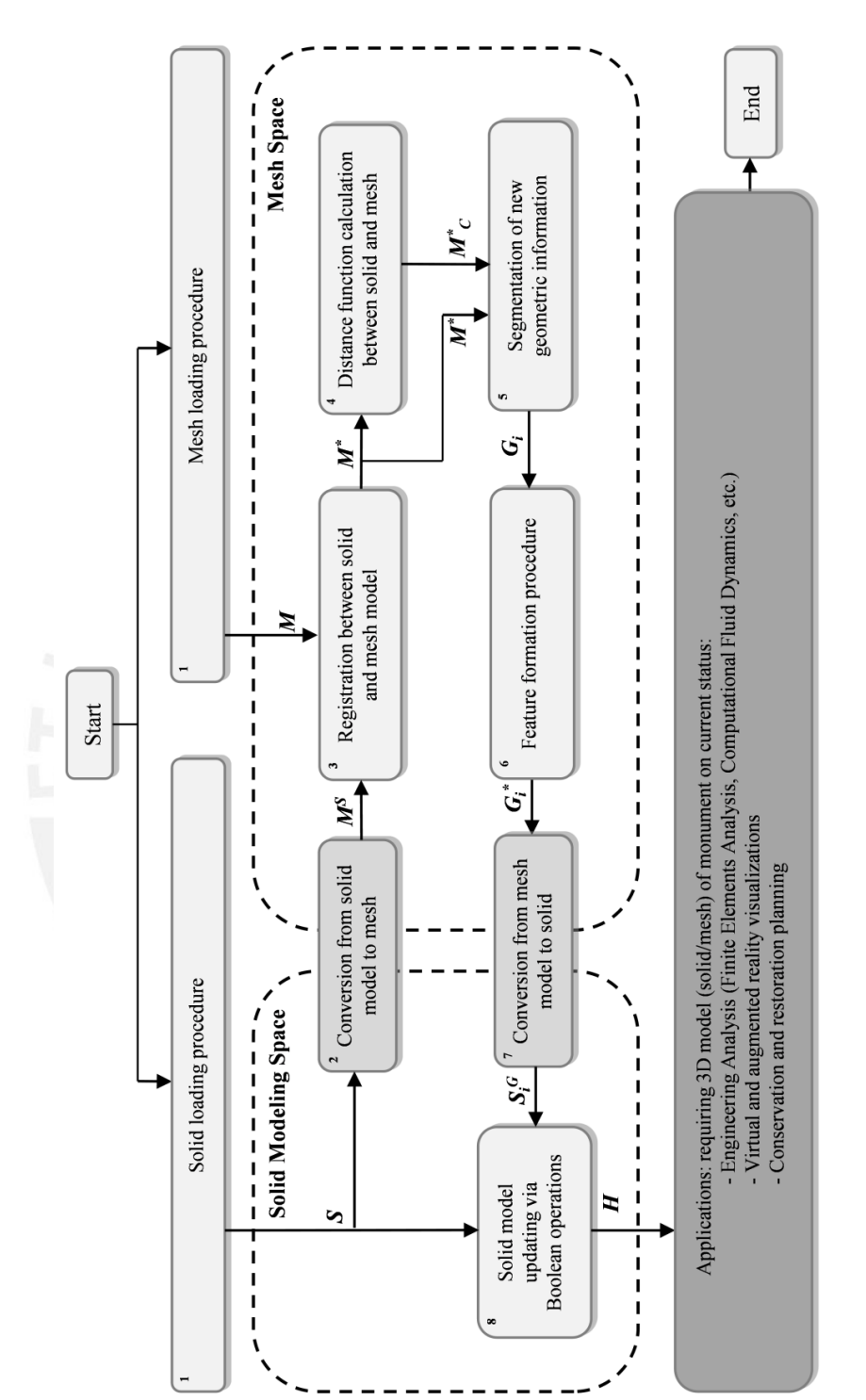

letters next to the arrows while operations denoted by blocks. Numbers in the top left corner of each block indicate flow Figure 4.1: Flow chart of proposed methodology: elements (meshes and solids) and their transformations represented by letters next to the arrows while operations denoted by blocks. Numbers in the top left corner of each block indicate flow Figure 4.1: Flow chart of proposed methodology: elements (meshes and solids) and their transformations represented by direction. direction.

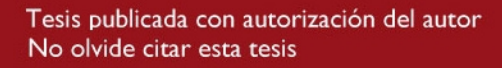

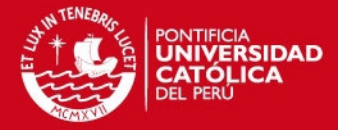

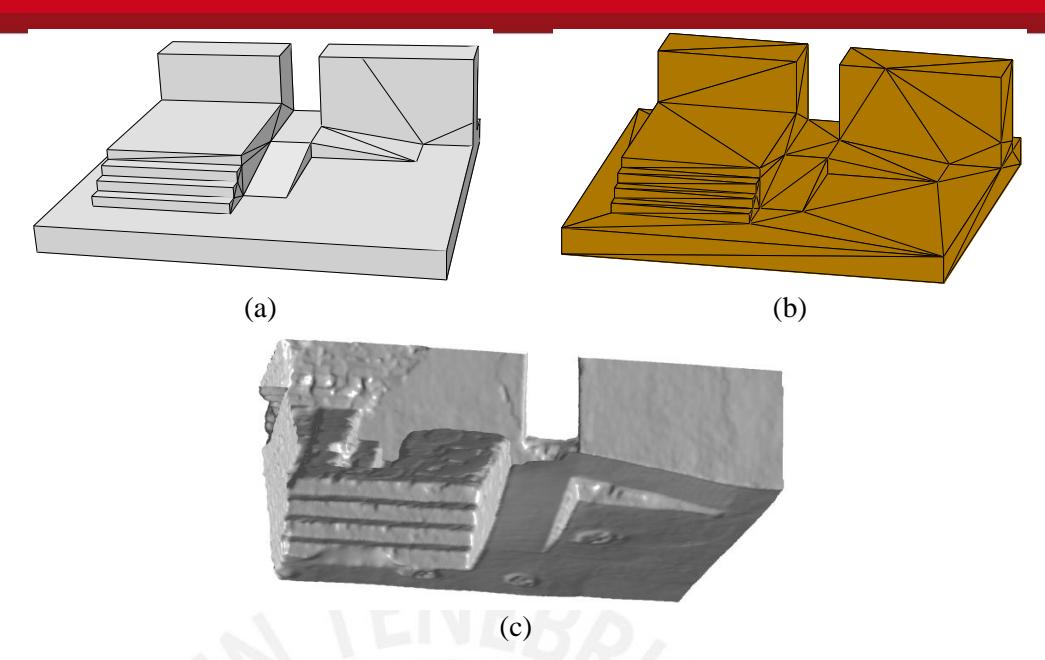

Figure 4.2: Operations on altar model: (a) solid model *S*, (b) transformation of *S* to mesh representation  $M^S$ , (c) mesh model  $M$  obtained by Faro Focus laser scanner corresponding to the current structural state of altar.

as a sub-space of  $M$  in which mesh models are manifold (closed meshes) and satisfy some other requirements describe in Section 3.2.2.2.However, since mathematically defined surfaces are replaced by sets of triangles (compare Figure 4.2a and 4.2b)  $M^S$  loses the parametric description of the original bounding faces of *S*. Any geometrical and topological information associated with the interior of *S* is also lost. This conversion operation is already implemented in several commercial CAD programs, such as AutoCad, Abaqus/CAE, and SolidWorks.

### **4.3. Rigid Registration Procedure**

This procedure aligns mesh models  $M<sup>S</sup>$  and  $M$ , presently occupying arbitrary positions in the mesh space  $M$ . We assume that both models contain a sufficient amount of overlapping information to ensure the convergence of the 3D registration procedure. This involves an intra-domain operator that works in three sub stages: line feature extraction, line feature matching, and transformation.

### **4.3.1. Line Feature Extraction**

This algorithm extracts 3D lines from *M*. We select 3D lines as the principal descriptor to find semantic similarities between  $M<sup>S</sup>$  and  $M$ , under the assumption that the architecture of the monument being operated contains primarily planar surfaces (this is clearly true for *Huaca de la Luna* and other Moche monuments.) We calculate the mathematical parameters that describe planar surfaces of each model by clustering points according to their normal vectors using *Gauss maps*. These consist of 3D diagrams formed by the orientation of each normal vector calculated from the point cloud *p* being analyzed. Following the approach described by Chen and Chen [25], for each point of *p* that has a neighborhood of points  $\{p_i\}_{i=1:N}$ , where *N* is the number of points of the neighborhood, a covariance matrix can be calculated can be calculated as:

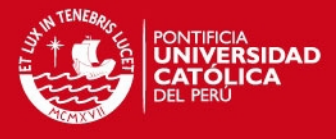

$$
M = \frac{1}{N} \sum_{i=1}^{N} (p_i - \bar{p})(p_i - \bar{p})^T
$$
\n(4.1)

where  $\bar{p} = \sum_{i=1}^{N} p_i / N$  is the centroid of the neighborhood. Then, the eigenvector of *M* are  $v_1$ ,  $v_2$ , and  $v_3$  with corresponding eigenvalues of  $\lambda_1$ ,  $\lambda_2$ , and  $\lambda_3$ , ordered as  $0 \le \lambda_1 \le \lambda_2 \le$  $\lambda_3$ . Then, the normal of point  $\{p_i\}$  has a normal equal to the eigenvector of small eigenvalue. We want to cluster groups of points that belong to the same plane by analyzing the degree of parallelism between their normal vectors and by testing if the points belong to the same neighborhood. Then, we need to eliminate points with low quality planar surface. Then, it is defined a confidence rate of *p* as

$$
k_p = 1 - \frac{3\lambda_1}{\lambda_1 + \lambda_2 + \lambda_3} \epsilon [0, 1]
$$
 (4.2)

Values of  $k_p$  close to 1 means a neighborhood of  $\{p_i\}$  with high quality planar surface. Then, we can set a threshold  $k_T$  for eliminating points  $\{p_i\}$  that has confidence rates lower than  $k<sub>T</sub>$ . Figure 4.3a illustrates the Gauss map of *M* where colors represent the confidence ratio.

The clustering algorithm proposed by Chen and Chen [25] classifies points of *p* such that each cluster  $C_i$ , where  $i=1,2,...,r$ , and  $r$  is the number of clusters detected, contains points that belongs to a plane. There are two criteria in order to check if a pair of points *p* and *q* lies in the same cluster:

The normal vectors  $n_p$  and  $n_q$  of points p and q respectively must be roughly parallel. That is  $n_p$ ,  $n_p \geq p_T$ , where  $p_T$  is a threshold close to 1.

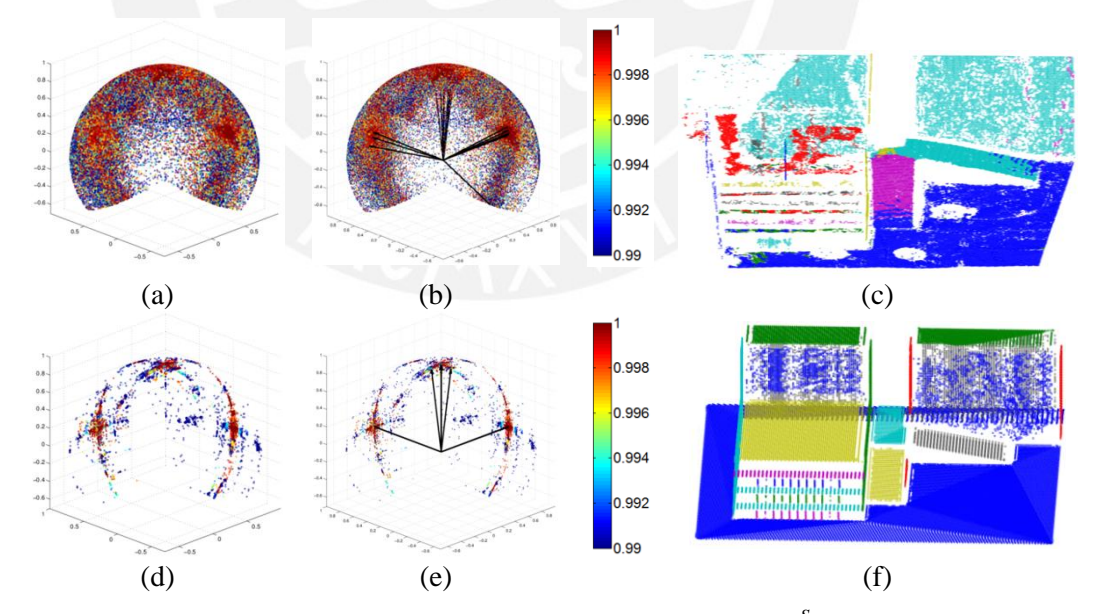

Figure 4.3: Plane feature extraction from mesh models M and  $M<sup>S</sup>$  representing altar: (a) and (d) represents Gauss maps of both  $M$  and  $M^S$ , indicating normal directions of each mesh point (colors represent confidence ratios); (b) and (e) correspond to clusters of planes identified in Gauss map (a) and (d); finally, (c) and (f) illustrate plane surfaces detected in  $M$  and  $M^S$ , based on identified clusters.

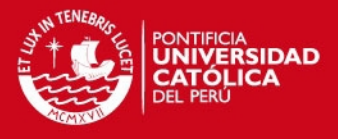

- *p-q* has to be roughly orthogonal to  $n_p$  and  $n_q$ . That is  $\left|\max(n_p,(p-q),n_q,(p-q)\right|$  $(q)$ ) $\leq$ oT, where  $o<sub>T</sub>$  is a threshold close to 0.

The algorithm starts with a point *p* with the highest confidence rate and search for point that satisfy the above conditions. After analyzing all points, if the cluster does not have the required length  $N_T$ , then, those points are discarded from the point cloud. Each time that a cluster is growing, a new normal vector is calculated from the group. This normal vector belongs to the cluster is being analyzed and utilized to be compared with normal vectors of other points during the search. Figure 4.3b shows the normal vectors of each cluster calculated from the Gauss map. The computational complexity of this algorithm lies between  $O(N+N_r)$ , if the points selected as starting points does not grow a cluster, and  $O(N+N_r^2)$ , if most of the points belongs to some cluster.  $N_r$  is the number of surviving points during the clustering procedure. Finally, each cluster describing a planar region in *M* is plotted in Figure 4.3c. The same procedure applies to  $M<sup>S</sup>$  and the result is illustrated in Figures 4.3d-f. It is evident that more plane clusters are found in *M* than  $M^S$ since walls represented in  $M<sup>S</sup>$  are lower planar due to its method of construction and deterioration.

In order to obtain a set of line equations per mesh, we intersect the calculated planes using the approach proposed also by Chen and Chen [25]. In *M*, we obtain the set of lines  $X = \{X_n\}$ , where  $n=1,2,...,N$ , and N denotes the maximum number of lines detected in *X*. Similarly, for  $M^S$  we calculate the set of lines  $A = \{A_n\}$ , where  $n=1,2,...,P$ , and P indicates the maximum number of lines detected in *A*. Sets *X* and *A* contain the parameters of each line in an arbitrary order. In general, N and P are not identical*,* since not all the intersections of planes in *M* produce unambiguous line segments.

### **4.3.2. Feature Matching**

Sets *X* and *A* are matched interactively by the analyst operating in a graphic interface created in Matlab. Here, we use the data cursor to select lines in mesh *M* that are in common to the ones in  $M^S$ . There is not a rule for line assignment. We considered two criteria during line selection:

- Choose lines that represent borders in both mesh models.
- Choose lines with obvious correspondence in both meshes.
- Give preference to common lines with high length.

Not all the lines of each set are necessarily utilized in this procedure. Finally, both sets are reordered in such a way that the lines in  $X = \{X_n\}$  correspond to the lines in  $A = \{A_n\}$ , for  $n=1,2,...,Q$ , where Q is the maximum number of matched lines and  $Q \leq \min(N, P)$ .

### **4.3.3. Transformation Procedure**

This algorithm is applied to the set of lines  $X = \{X_n\}$  using the information of  $A = \{A_n\}$  in order to compute the best rotation and translation  $\tau = (t, R)$  of X, where t represents a translation vector and  $R$  the rotation matrix. In the case of laser scanning data, this procedure does not need to calculate a scale factor since both meshes *M s* and *M* share the same scale. We follow the approach in Kamgar-Parsi [26] in order to find the best  $\tau$  for sets of infinite length lines. The Euclidian distance  $||A_n - \tau X_n||_2^2$  between the

17

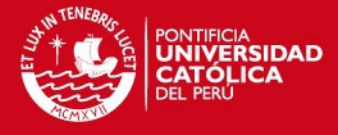

transformed set  $\tau X$  and A provides a cost function C whose global minimizer  $\tau$ represents the best transformation:

$$
\tau^* = \min_{\tau} C(A, \tau X) \tag{4.3}
$$

where

$$
C(A, \tau X) = \sum_{i=1}^{N} ||A_i - \tau X_i||_2^2
$$
 (4.4)

The set of lines  $A_n$  and  $X_n$  are formed by the pairs  $A_n = (a_n, b_n)$  and where  $a_n$  and  $b_n$  are the closest points of each line to the origin, and  $\hat{b}_n$  and  $\hat{y}_n$  the directions of each line, respectively. *l* is a virtual length. If we take the corresponding point to  $a_n$  as  $x_n + s_n \hat{y}_n$  (midpoint of the virtual line segment of length *l*), it is possible to calculate:

$$
CC(A, \tau X) = \sum_{i=1}^{N} [\|A_i - \tau X_i\|_2^2 + l^3 (1 - \hat{b}_n^T R \hat{y}_n)/6]
$$
(4.5)

Then, we want to minimize C with respect to the parameter  $s_n$ . To solve this, we find the solution of  $\partial C/\partial s_n = 0$  which is:

$$
s_n = (a_n - t)^T R \hat{y}_n \tag{4.6}
$$

*C* can not be minimized in a closed with respect to *R* form as we did with respect to *sn*. However we can perform an iterative procedure. Given a known *sn*, we can minimize *C* in a closed form by calculating its cross-covariance matrix which is given by:

$$
S = \sum_{i=1}^{N} [l(a_n - \tilde{a})(x_n + s_n \hat{y}_n - \tilde{x})^T + l^3 \hat{b}_n \hat{y}_n^T / 12]
$$
(4.7)

where  $\tilde{a} = \frac{1}{N}$  $\frac{1}{N} \sum_{n=1}^{N} a_n$ , and  $\tilde{x} = \frac{1}{N}$  $\frac{1}{N} \sum_{n=1}^{N} (x_n + s_n \hat{y}_n)$ . The rotation matrix and translation vector can estimated by using the quaternion representation as follows:

$$
Q = \begin{pmatrix} S_{11} + S_{22} + S_{33} & S_{23} - S_{32} & S_{31} - S_{13} & S_{12} - S_{21} \\ S_{23} - S_{32} & S_{11} - S_{22} - S_{33} & S_{12} + S_{21} & S_{31} + S_{13} \\ S_{31} - S_{13} & S_{12} + S_{21} & S_{22} - S_{33} - S_{11} & S_{23} + S_{32} \\ S_{12} - S_{21} & S_{31} + S_{13} & S_{23} + S_{32} & S_{33} - S_{11} - S_{22} \end{pmatrix} \tag{4.8}
$$

where  $S_{ij}$  are the elements of the matrix S. We extract the normalized eigenvector with the highest eigenvalue of Q, which is  $q=(q_1,q_2,q_3,q_4)^T$  that will be used in the calculation of the rotation matrix as follows:

$$
R = \begin{pmatrix} q_0^2 + q_1^2 - q_2^2 - q_3^2 & 2(q_1q_2 - q_0q_3) & 2(q_1q_3 + q_0q_2) \\ 2(q_2q_1 + q_0q_3) & q_0^2 - q_1^2 + q_2^2 - q_3^2 & 2(q_2q_3 - q_0q_1) \\ 2(q_3q_1 - q_0q_2) & 2(q_3q_2 + q_0q_1) & q_0^2 - q_1^2 - q_2^2 + q_3^2 \end{pmatrix}
$$
(4.9)

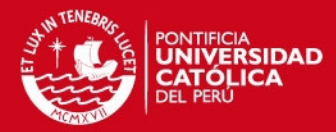

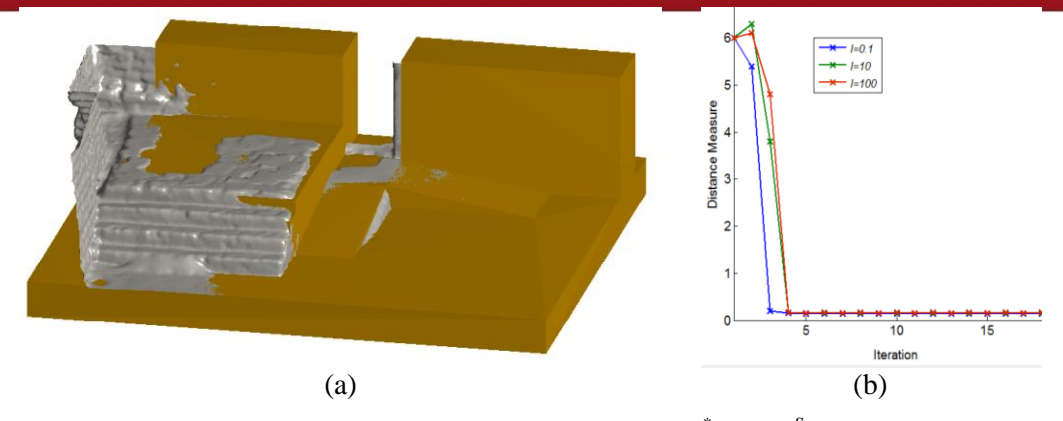

Figure 4.4: Registration procedure. (a) Aligned models  $M^*$  and  $M^S$  after calculating the best transformation  $\tau^* = (t, R)$ . (b) Convergence graphic of the algorithm for *l*=0.1, *l*=10, *l*=100.

Then, the translation vector is calculated as follows:

$$
t = \hat{a} - R\hat{x} \tag{4.10}
$$

For more details about the above description, we refer to Kamgar-Parsi [26]. Then the iterative procedure for getting the best transformation  $\tau^* = (t, R)$  is given by the following procedure:

- Step1: Initillize  $\{S_n\}$ .
- Step 2: Compute R and t from Equations 4.9 and 4.10
- Step 3: Update values of  ${S_n}$  with Equation 4.6
- Step 4: Repeat steps 2 and 3 until  ${S_n}$  converges.

{*Sn*} can be initialized with zeros and the length *l* can be set between 0.001 and 100. The algorithm probes to have low variation with respect to *l*. In this case, the convergence was found in the iteration 8 for the initial value  ${S_n} = 0$  and a  $l = 10$ . The result of the alignment is provided by the following output:  $M^* = \tau^*M$  where  $M^* \in \mathcal{M}$ , as shown in Figure 4.4a. The convergence of the algorithm is shown in Figure 4.4b for three values of *l*.

### **4.4. Distance Function Calculation**

This procedure consists of an intra operator designed to compute the Euclidean distance between each point of the mesh  $M^* \in \mathcal{M}$  and those of  $M^S \in \mathcal{M}^1$ . To visually compare how well the alignment between  $M^*$  and  $M^S$  has been achieved, the procedure assigns a

color to each vertex of  $M^*$  representing the distance error. We assume that new geometrical information that we want to transfer from  $M^*$  to  $M^S$  is characterized by vertices with large distance errors compared to the other vertices of the entire mesh. The objective consists in establishing a scalar field  $K$  indexed to  $M^*$ , which allows the recognition of the new information, defined as:

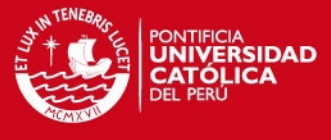

$$
K = \left\{ \left\| M_j^* - M_j^S \right\|_2 \right\}_{j=1:p} \tag{4.11}
$$

where  $p$  denotes the number of vertex points present in the mesh  $M^*$ . The correspondence between the pairs  $M_i^*$  and  $M_i^S$  is defined as the nearest point of the set  $M^S$  with respect to the point  $M_i^*$  for all *i*. Since  $M^S$  does not contain the same resolution of points as  $M^*$  due to the discretization of the boundary surface of *S*, a linear re-meshing procedure is applied over  $M^S$ . We calculate K using the k-d trees technique described in Redmond and Heneghan [27], which organizes the points in 3D partitions in an efficient way, thus reducing the computational time as compared with exhaustive search methods. The result consists of a four-level data structure mesh  $M_K^* \in \mathcal{M}$  which contains the geometrical information of  $M^*$  (the first three levels) and the distance scalar function  $K$  (the fourth level) as is illustrated in Figure 4.5a. For more details about the structure of a mesh, we refer the reader to Chapter 3.

### **4.5. Segmentation**

In this stage, an intra-mesh segmentation operator extracts a portion of the mesh  $M_K^*$ that is considered to represent new information. As indicated earlier, we assume that new information consists of a group of vertices within  $M_K^*$  characterized by having K relatively higher than the rest of the vertices. We designed a 3D discrete contour for segmenting sets of clusters which are considered new information. We use the framework of the discrete dynamic contour model proposed by Lobregt and Viergever [28] in which a set of *N* connected points  $\{p_i\}_{i=1:N}$ , forms a 2D contour for segmenting images. The internal energy of the contour depends of the local curvature of each point which is a vector calculated using the following equation:

$$
c_i = (g_i, \hat{r}_i)\hat{r}_i \tag{4.12}
$$

where  $g_i = d_i - d_{i-1}$  is defined as the local curvature of the point  $p_i$ ; and  $d_{i-1} = p_i - p_{i-1}$ , and  $d_i = p_{i+1} - p_i$  constitute vectors from consecutive points of  $p_i$  (see Figure 4.6a). We can set a local coordinate system of each point  $p_i$  formed by two orthogonal vectors  $\hat{r}_i$  and  $\hat{t}_i$  using the following equations:

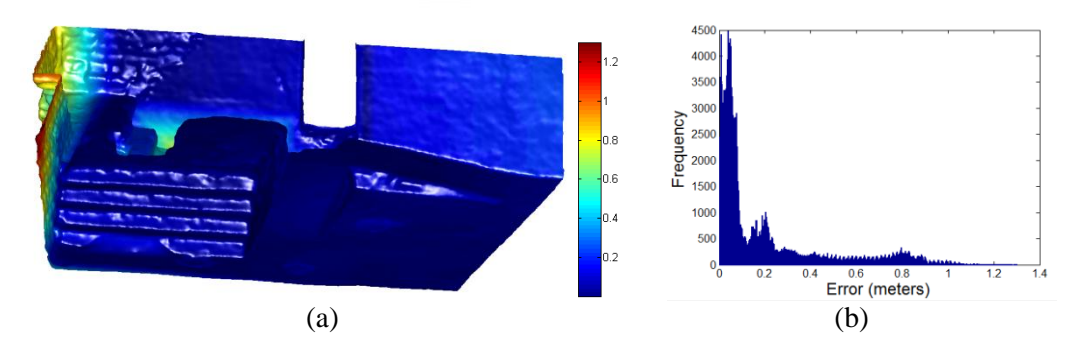

Figure 4.5: Distance function calculation of mesh model *M*: (a) color distance map calculated by measuring Euclidean distances between  $M<sup>S</sup>$  and  $M$ , (b) histogram of calculated distances.

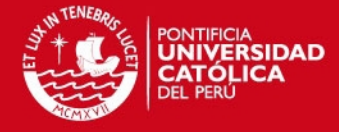

$$
\hat{t}_i = \frac{\hat{d}_i + \hat{d}_{i-1}}{\left\| \hat{d}_i + \hat{d}_{i-1} \right\|_2}
$$
\n(4.13)

$$
\hat{r}_i = \begin{bmatrix} 0 & 1 \\ -1 & 0 \end{bmatrix} \hat{t}_i \tag{4.14}
$$

These equations, as they are, were designed for a 2D coordinate system. We extend this procedure for a 3D mesh model in which each point  $\{p_i\}_{i=1:N}$  has a normal vector  $\hat{n}_i$ , and it is surrounded by neighborhood of points connected by segments. Then, for each point of the contour  $p_i$ , vectors  $d_{i-1}$  and  $d_i$  are projected into the plane formed by  $\hat{n}_i$ . With this correction, we locally covert 3D vectors into 2D vectors (see Figure 4.6b). Following the approach of Lobregt and Viergever (1995), the internal force is defined as the convolution of the magnitude of the curvature with a low pass filter  $h_i = \{-0.5, 1, 0.5\}$ , by the equation:

$$
f_{in,i} = (c_i, \hat{r}_i) * h_i \tag{4.15}
$$

where "\*" denotes convolution. Then, the internal force vector is:

$$
F_{in,i} = f_{in,i} \hat{r}_i \tag{4.16}
$$

On the other hand, Lobregt and Viergever [28] defined the external force of each point  $p_i$ as the radial component of the gradient of the image *I* with the following equations:

$$
f_{ex,i} = -\nabla I \tag{4.17}
$$

$$
F_{ex,i} = (f_{ex,i} \cdot \hat{r}_i) \hat{r}_i \tag{4.18}
$$

where " $\nabla$ " denotes the gradient operator. Extrapolating this approach for the 3D case, and knowing that we want to locate the initial contour in an area of the mesh of high *K*, and stop it for values of *K* close to cero, we define  $f_{ex,i}$  as:

$$
f_{ex,i} = 1 - \frac{1}{1 + K(p_i)^{\alpha}}
$$
\n(4.19)

$$
F_{ex,i} = \beta (f_{ex,i}) \hat{r}_i \tag{4.20}
$$

where  $\alpha \in N^+$ , and  $\beta$  is a signed weight that will decide if the contour is evolving inwards (positive  $\beta$ ) or outwards (negative  $\beta$ ). Note that  $f_{ex,i}$  in this case is a scalar value which ranges from 0 to 1. Since  $\hat{r}_i$  is now a 2D vector after its projection to the plane of  $p_i$ , then  $F_{ex,i}$  is also a 2D vector. The deformation of the contour, according to [28], is governed by the cinematic laws of position of points  $(p_i)$ , velocity  $(v_i)$  and acceleration (*ai*) described as follows:

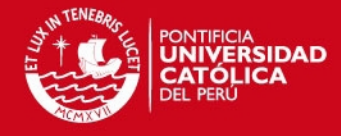

$$
a_i(t + \Delta t) = \frac{1}{m_i} T_i(t + \Delta t)
$$
\n(4.21)

$$
v_i(t + \Delta t) = v_i(t) + a_i(t)\Delta t \tag{4.22}
$$

$$
p_i(t + \Delta t) = p_i(t) + v_i(t)\Delta t \tag{4.23}
$$

where  $m_i$  is a constant (analog to mass in physics),  $T_i$  (total force) represents the sum of forces  $T_i = w_{in}F_{in,i} + w_{ex}F_{ex,i}$ , and  $w_{in}$ ,  $w_{ex}$  act as weighting factors. We assign  $w_{in} = w_{ex} = 1$  for this case. The problem with this approach is that  $T_i$  does not control the movement (velocity) directly. It controls the acceleration; and, in some cases of  $v_i$ and  $a_i(t)$ , there would exist an oscillatory behavior like its analogue with a spring. Then, we decided to make  $T_i$  controls the velocity as the majority of active contours do, like Caselles et al. [29] in the geodesic active contour. Moreover, since our problem is working over a 3D mesh,  $p_i$  is restricted to occupy only the position of other points of the mesh and to move in the direction of edges of the mesh. Being  $\{q_i\}_{i=1:M}$  the neighborhood of points connected by edges to a given point of the contour  $p_i$ , we calculate the movement vectors as:

$$
e_i = \{q_j - p_i\}_{j=1:M}
$$
 (4.24)

Then,  $p_i$  is able to move only through  $e_i$  (see Figure 4.6c). Since we are working with 2D vectors over the plane defined by  $p_i$  and  $\hat{n}_i$ , we project  $\{e_{i,j}\}_{i=1:M}$  to that plane. We set a rule for updating  $p_i$  given by:

$$
p_i(t + \Delta t) = \begin{cases} p_i(t) + e_{i,j=\mu} \Delta t & \text{if } |T_i e_{i,j=\mu}| > \tau ||e_{i,j=\mu}|| \\ p_i(t) & \text{Otherwise} \end{cases}
$$
(4.25)

where  $\mu = \argmin_i (p_i, e_{i,i})$  determines which movement vector  $e_i$  is closer to the total force vector  $T_i$ . The constant  $\tau$  determines how long the projection of  $T_i$  over  $e_{i,j}$  has to be in order to decide if  $p_i(t + \Delta t)$  would be updated or retained. We set  $\tau = 0.5$  since it appears to be a satisfactory rate in the majority of cases.

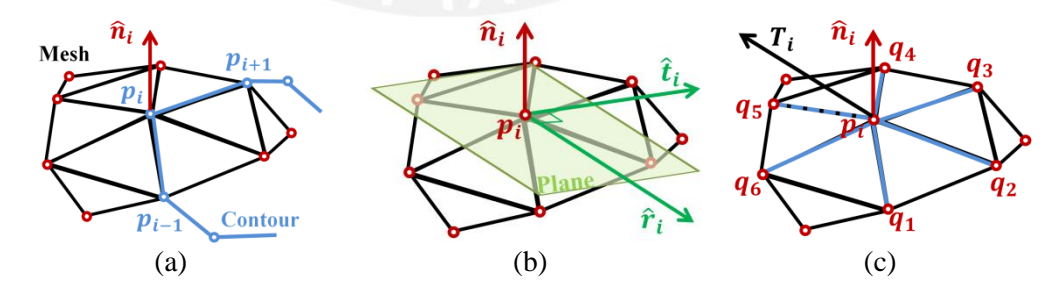

Figure 4.6: Behavior of a 3D contour on a mesh. (a) Adjacent points of  $p_i$  will define a local coordinate system which will be projected on a plane in (b) formed by the vectors  $\hat{t}_i$  and  $\hat{r}_i$ . The mentioned plane is formed by the point  $p_i$  and its normal vector  $\hat{\mathbf{n}}_i$ . (c) The set  $\{q_i\}_{i=1:M}$  of neighboring points of  $p_i$  define the set of movement vectors  $e_i$ . The total force vector  $T_i$  has an orientation close to  $e_{i,i=5}$  which is represented with discontinuous line.

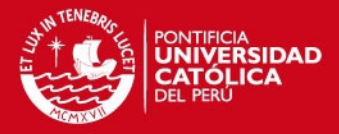

The step length  $\Delta t$  is set as 1, since a different value would make  $p_i(t + \Delta t)$  lies in a nonexisting position in the mesh. The design of this new 3D discrete contour, as in the case of [28], needs special attention to the resampling of points  $p_i$  in each iteration. That is, for 2 consecutive points, if the distance between them is higher than a given threshold, one of those points is eliminated. Similarly, if this distance is higher than a threshold, a new point is estimated and added to the contour. We adopt the same rules and parameters as in [28] for the resampling problem.

We use the proposed contour for segmenting the desired sector (region considered new information) from  $M_K^*$ . As we notice in Figure 4.5b, the histogram of K reveals that there exists a considerable portion of points with distance error between 0 and 0.1 meters. We take into account this information for the scaling of *K* and the selection of parameter  $\alpha$  in Equation 4.19 in order to obtain a useful external force. Figure 4.7a shows plots of Equation 4.19 for five values of  $\alpha$ . We choose  $\alpha = 3$  for this case. Then, we scale *K* such that distance errors between 0 and 0.1 meters lies between 0 and 0.86 (pass band) in the plot of Figure 4.7a. The resultant scalar external force  $f_{ex,i}$  is shown in Figure 4.7c, and its histogram is plotted in Figure4.7b. It is evident the discrepancy between the sector of the mesh  $M_K^*$  where the cavity is located with respect to the rest of the mesh. We choose  $\beta$  equal to the negative of the mean of the distances between two connected points in the mesh (spatial mesh resolution). The reason for choosing a negative value in  $\beta$  is because we want the contour to be expanded from an initial to a final configuration. Figures 4.7dg show the evolution of the initial contour located interactively in the center of the target sector of  $M_K^*$ . Finally, Figure 4.7h shows the segmented region called  $G_1 \in \mathcal{M}$ . In general, it is possible to segment various regions from the same mesh. We call this group of meshes (subsets)  $G_i \in \mathcal{M}$ ,  $i=1,2,...,q$  where q is the maximum number of sectors segmented from  $M_K^*$ .

### **4.6. Feature Formation**

This procedure creates a mesh  $G_i^* \in \mathcal{M}^1$  from  $G_i \in \mathcal{M}$  for  $i=1,2,...,q$  in three steps: border extraction, formation of the covering surface, and feature encapsulation (see Figure 4.8). The objective is to make the mesh  $G_i$  regular in order to be converted into a solid model in the next stage. In the present case, for  $G_i$  to be regular, the mesh must satisfy the following conditions:

- It must satisfy the first three properties described in Section 3.2.2.2.
- There must be a regular edge boundary.
- There are no gaps in the mesh.

A mesh opening is defined as a set of connected edges, which are not shared by two triangular faces. A regular edge boundary of a mesh is defined as a mesh opening with a close loop border that establishes the delimitation of the segmented region from the rest of the mesh – shown with a blue line in Figure 4.8a. A gap is defined as any mesh opening that is not an edge boundary. It is not complicated to distinguish between the edge boundary and gaps since the former one is usually bigger than the latter. The selection of the edge boundary is done manually by a user.

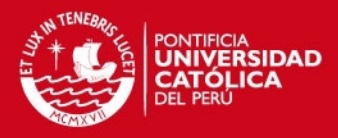

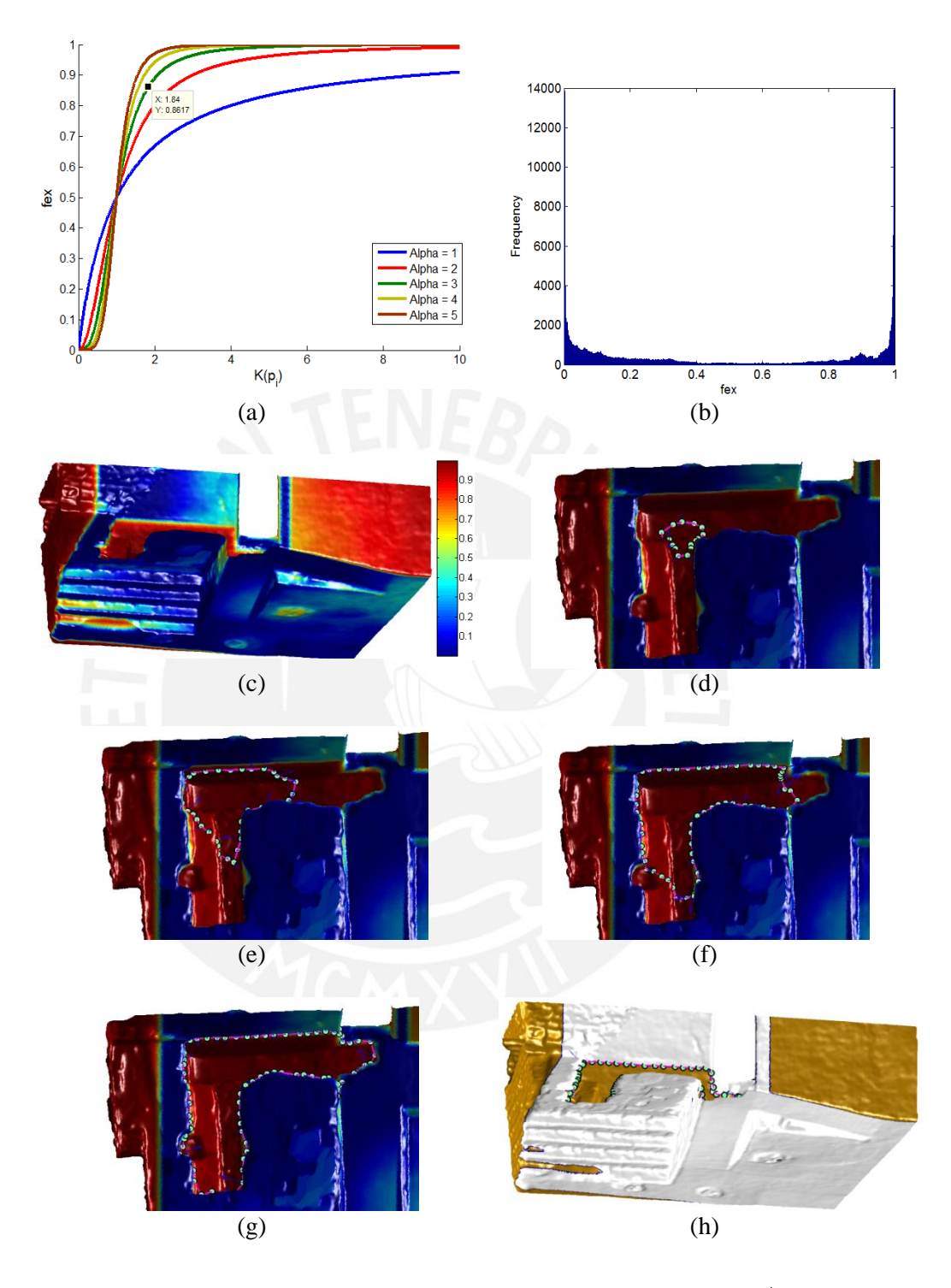

Figure 4.7: Segmentation procedure applied over the mesh model  $M_K^*$  using a 3D discrete contour. (a) External force function (Equation 4.19) for various values of  $\alpha$ . (b) Histogram of the calculated values of the external force. (c) Colorized external force displayed over the mesh  $M_K^*$  ( $\alpha = 3$ ,  $\beta = -0.024$ ). (d) - (g) Contour evolution from its initial configuration set by the user. (h) Segmented sector  $G_1$  from  $M_K^*$ .

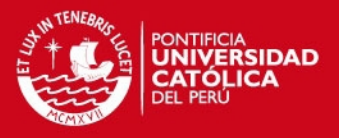

In general, since the initial mesh *M* was obtained by triangulating the point clouds produced by a laser scanner,  $G_i$  may not satisfy the three conditions described above. We then apply a Poisson surface reconstruction [21] over the point clouds in order to obtain a regular mesh that satisfies those conditions.

### **4.6.1. Border Extraction**

Since  $G_i$  must contain a regular edge boundary, a hole detection algorithm is applied to find the set of edges forming this boundary. The procedure consists in analyzing if each edge of the mesh is shared by to triangular faces. Edges that do not satisfy the anterior condition are stored in  $C_i$ ,  $i=1,2,...,q$ . The result of this step is illustrated in Figure 4.8a.

### **4.6.2. Covering Surface Formation**

This procedure was designed for creating a surface that encloses the mesh by connecting points of  $C_i$  with points of the surface border. This surface could have any shape that satisfies the following requirements:

- It must not intersect any geometrical structure of the  $M^*$  or  $M^S$ .
- The points of its border have to have a one to one correspondence with the points of  $C_i$ .

Depending of the shape of  $C_i$  we designed two procedures for the creation of that surface. A plane entity *P* is estimated from the point set  $C_i$  using a linear fitting procedure. If the variance of  $C_i$  with respect to that plane is lower than a given threshold  $\epsilon$ , then,  $C_i$ Ensures certain planarity and we apply the criterion 1. Otherwise, we apply criterion 2.

**Criterion 1:** *P* is moved out from its original position by an arbitrary distance along its normal direction. The direction is represented by a vector with an orientation opposite to  $M^*$ . Finally,  $C_i$  is projected into that plane for the creation of a new border enclosing a planar sector, which we call covering surface  $F_i \in \mathcal{M}$ , for  $i=1,2,...,q$ .

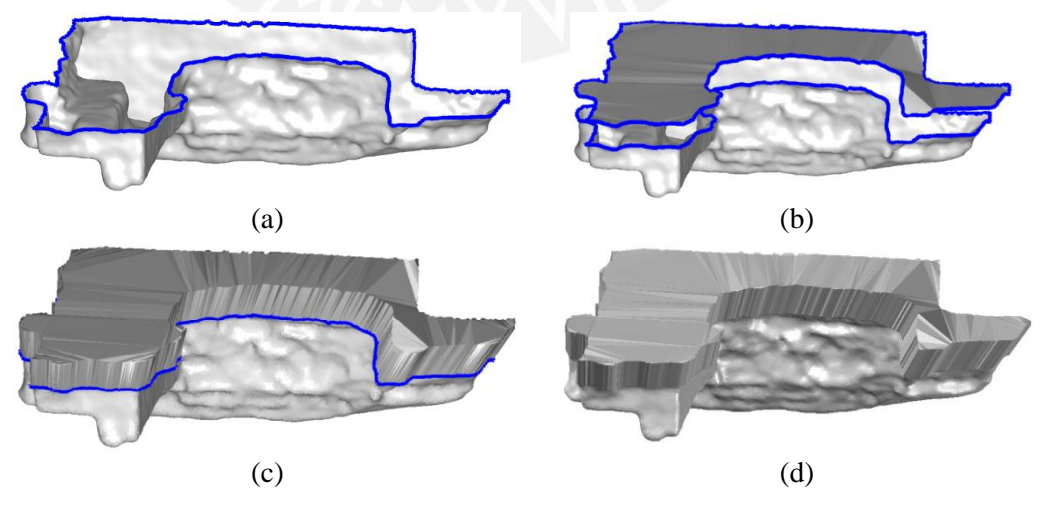

Figure 4.8: Feature formation and conversion from mesh to solid model of segmented part of the altar  $G_1$ : (a) border extraction (blue line), (b) surface cover formation,

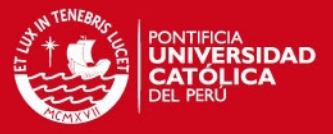

(c) feature encapsulation, and (d) conversion from mesh  $G_1^*$  to solid model  $S_1^G$ .

**Criterion 2:** A copy of  $C_i$  is moved out from its original position by an arbitrary distance along the normal direction of *P*. The direction is represented by a vector with an orientation opposite to  $M^*$ . Subsequently, this border is triangulated in its interior using Delaunay tessellation with non-convex constraints in order to generate a covering surface  $F_i \in \mathcal{M}$ , for  $i=1,2,...,q$ , as illustrated in Figure 4.8b.

In both criteria, the distance used for moving (or projecting)  $C_i$  along *P* is manually set by a user taking in account the accomplishment of the first requirement described above. We found that a distance equal to 2% of the perimeter of  $C_i$  is adequate for the majority of the models analyzed. On the other hand, there is not a rule for selecting  $\epsilon$ . We used a  $\epsilon$  of 0.2 meters for all the cases.

#### **4.6.3. Feature Encapsulation**

 $F_i$  and  $G_i$  are connected using a hole completion algorithm. Since each point of the edge boundary of  $F_i$  and  $G_i$  has a one to one correspondence, both edge boundaries are connected by triangulation. We call the final result  $G_i^*$  and it is illustrated in Figure 4.8c. It is important to stress that, due the completion of  $G_i$  with  $F_i$ , each edge of  $G_i^*$  is shared by two triangular faces (manifold mesh). Therefore,  $G_i^*$  satisfies the fourth condition described in Section 3.2.2.2, i.e.,  $G_i^* \in \mathcal{M}^1$ .

### **4.7. Conversion from Mesh to Solid Model**

This stage converts the mesh representation  $G_i^* \in \mathcal{M}^1$  into a solid model representation  $S_i^G \in \mathcal{L}$  by a mesh-to-solid inter domain operator called  $M \rightarrow S$ . Then,  $S_i^G = M \rightarrow S(G_i^*)$ . The operator takes the information of points, edges, facets and normals from  $G_i^*$  and translate them into entities according to the Standard ACIS Text (SAT) format. Since  $G_i^*$ is a manifold representation and satisfies the properties described in Section 3.2.2.2., this operation is always possible. As a result,  $S_i^G$  can be imported in any CAD software as depicted in Figure 4.8d.

### **4.8. Boolean Operations**

This stage constitutes the last procedure of the entire flow chart. It updates the initial solid model  $S \in \mathcal{L}$  with the information of  $S_i^G \in \mathcal{L}$ ,  $i=1,2,...,q$  via Boolean operations. First, both solid models S and  $S_i^G$  are located in the same space L as illustrated in Figure 4.9a. Then, as a result of the previous procedures,  $S_i^G$  will partially overlap the model *S*. Finally, the operation of subtraction (or addition, depending on the specific case) is performed by  $H = S \cap S_i^G$ . Figure 4.9b shows the output solid model  $H \in \mathcal{L}$  for the test case. This operation is performed in the solid modeling space. In the present research, we use AutoCad to import both solid models and apply the Boolean operations.

**TESIS PUCP** 

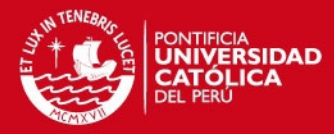

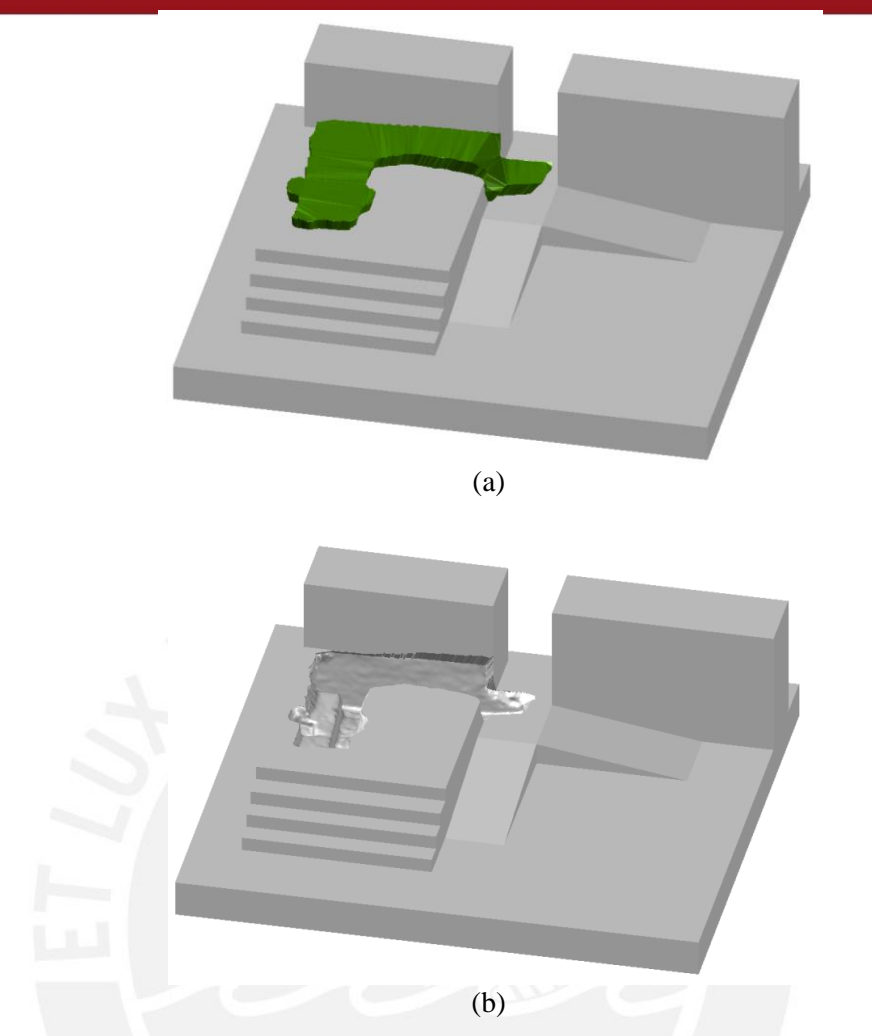

Figure 4.9: Regularized Boolean difference on altar model (AutoCad): (a) initial solid model *S* and solid feature  $S_1^G$  registered in the Solid Modeling Space, (b) final result after applying Boolean operation  $H = S - S_1^G$ .

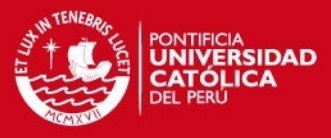

### **Chapter 5**

## **Applications and Results**

In this section, we test the methodology proposed in Chapter 4 in three sectors of *Huaca de la Luna* defined earlier: the North façade, Unit 16, and the Hypostyle Hall. We explain the updating procedure considering two cases: a solid model of the monument formed by only one layer and multiple layers. The results are discussed in detail, as well as any inconvenience found during the procedure.

### **5.1. 3D Solid Updating Using One Layer of the Monument**

We begin by using only the last level of the solid model of the monument (layer A) represented by  $S^1 \in \mathcal{L}$ . The first sector to be updated is located in the North facade, and it includes a portion in the upper platform of the monument. As illustrated in the mesh  $M<sup>1</sup>$ of Figure 2.2c, a large breach cuts the façade and extends towards the back of the monument, compromising a considerable part of the upper surface. Following the procedure described in Chapter 4, we align the position of  $M<sup>1</sup>$  according to its real location in the monument. Gauss maps were extracted from both models:  $M^1$  and  $M^{S^1}$ , being  $M^{S^1}$  the mesh extracted from a portion of the solid model  $S^1$  of the monument which describes the same sector. Figure 5.1a,b depicts these maps with a color code describing the confidence ratio for both cases. A histogram of this metric is shown in Figure 5.1c,d. As expected, the variance value of the confidence ratio in  $M^1$  ( $\sigma$ =0.996) is higher than  $M^{S^1}$ variance ( $\sigma$ =0.998) since the former contains a detailed description of real handmade walls with relieves (low planar quality) while the latter is a conceptual and an ideal reconstruction of them (high planar quality).

We cluster points in both mesh models using the approach of Chen and Chen [25] in which three parameters can be set: *pt*, *ot*, and *Nt*. The parameter *pt* describes the angle tolerance between normal vectors of points in which they can be considered as belonging to the same plane; *ot* consists in an angle tolerance, which represents the perpendicularity between normal vectors of two points of the same plane and the unitary vector which connects those points.; and *Nt* represent the minimum number of points allowed in a cluster. Those parameters were well described in Section 4.3.1. For a pair of points that have values of *ot* highly different to 90° but with values of *pt* near to 0° means that they belong to different but parallel planes. For both mesh models  $M^1$  and  $M^{S^1}$ , we set tolerances *pt=*8°, *ot*=80°, *Nt*=100; and *pt=*3°, *ot*=85°, *Nt*=200, respectively Those values were found to produce the best classification after a number of experiments. 20 clusters were calculated for  $M^1$ , and 23 for  $M^{S^1}$  as shown in Figure 5.1e-f.

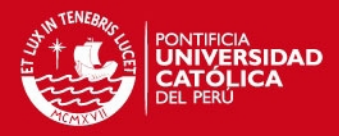

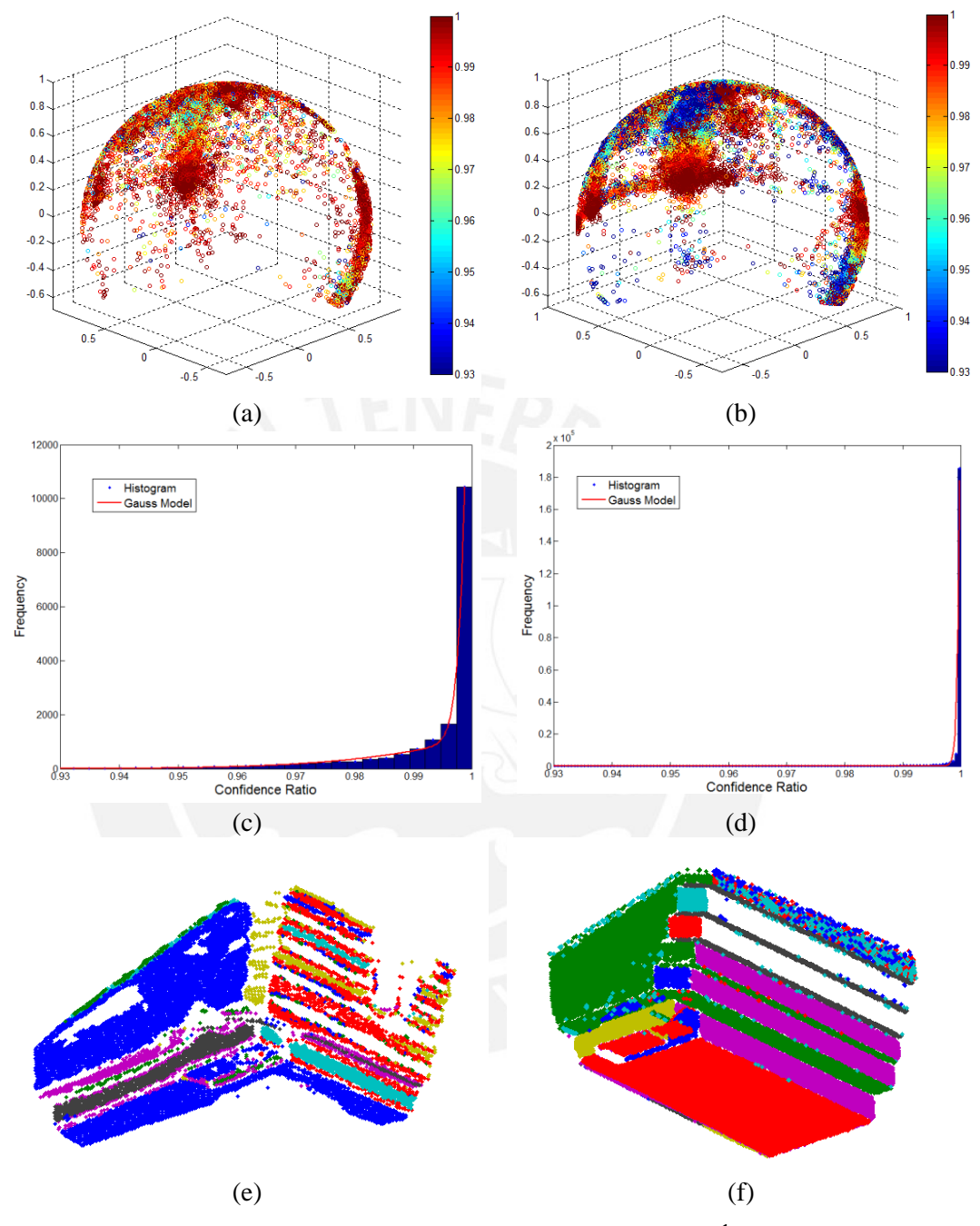

Figure 5.1: Plane feature extraction from mesh models  $M$  and  $M^{s^1}$  representing the North façade of the monument: (a) and (b) represents Gauss maps of both *M* and  $M^{S^1}$ , indicating normal directions of each mesh point (colors represent confidence ratios); (c) and (d) correspond histograms of confidence ratios of both meshes; finally, (e) and (f) illustrate plane surfaces detected in  $M$  and  $M^{S^1}$ , based on identified clusters.

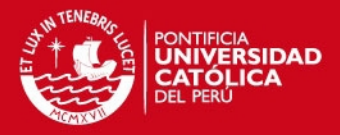

In order to obtain a set of line equations per mesh, we intersect the calculated planes using the approach proposed by Chen and Chen [25]. 35 lines were extracted from  $M<sup>1</sup>$ while 48 from  $M^{S^1}$ . We manually selected and matched 13 lines between models using a graphic interface. We considered the criteria described in Section 4.3.2 for the selection of lines. Finally, we applied the transformation procedure described in [26] for the case of infinite line sets. The estimation of  $\tau^* = (t, R)$ , where *t* is the translation vector and *R* the rotation matrix, was reached at iteration 11. The result provides the following output:  $M^{1*} = \tau^* M^1$ , as shown in Figure 5.2.

Subsequently, we segment the sector of the mesh  $M^{1*}$  that we want to export into the solid  $S^1$ . First, we calculate the Euclidean distance between  $M^{1*}$  and  $M^{S^1}$  and its histogram. Then, we use the 3D dynamic contour designed in Chapter 4 for segmenting the portion of mesh that we consider new information to be exported in  $S<sup>1</sup>$ . We encapsulate  $G<sub>1</sub>$  using the criterion 1 over the boundary of the mesh  $(C^1)$  in order to obtain  $G_1^* \in \mathcal{M}^1$  as described in Section 4.6.2. Finally,  $G_I$  is converted into a solid feature  $S_i^G \in \mathcal{L}$ . The result is shown in Figure 5.3b where the blue line constitutes the boundary  $C<sup>1</sup>$ .

A comparison between the mesh  $M^{1*}$  and  $M^{S^1}$  in Figure 5.2 shows that, in the neighborhood of the decorated façade, *M1\** contains a considerable portion of its surface in common with the solid representation. This highlights the importance of having common information between the mesh and the solid model in order to ensure convergence during the registration procedure. This common information is eliminated from the mesh using the segmentation operation described earlier.

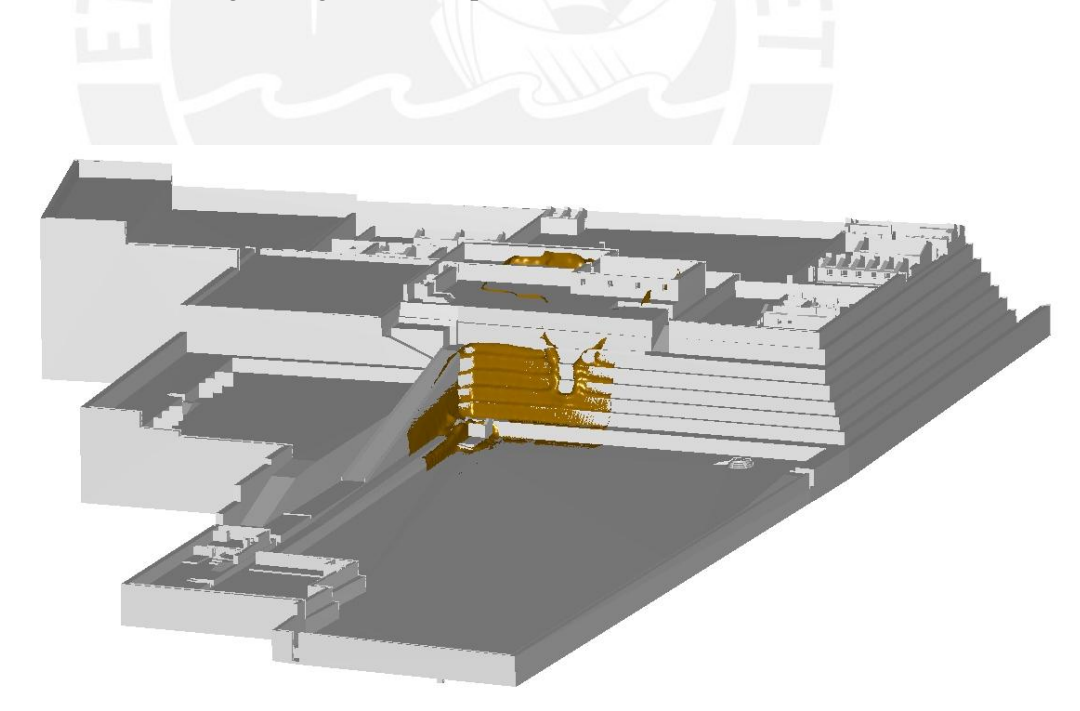

Figure 5.2: Registration of meshes  $M^{l*}$  (from laser scanner) and  $M^{S^1}$  (from solid model of the entire monument) describing the North façade of *Huaca de la Luna.*

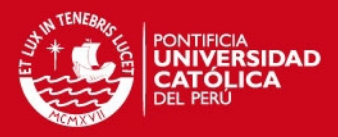

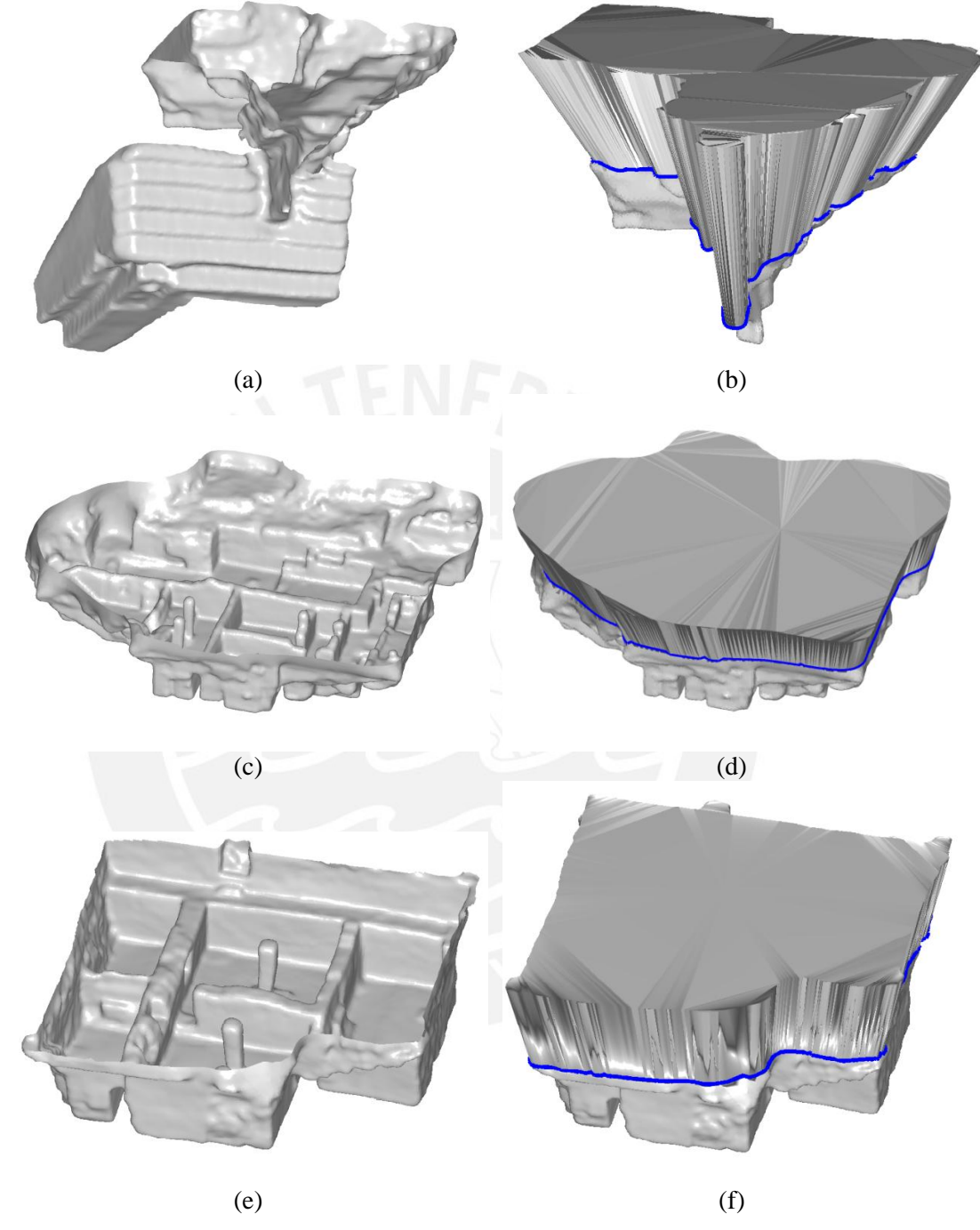

Figure 5.3: Mesh models of selected areas of *Huaca de la Luna* and corresponding solid features: decorated façade - mesh  $M_l$  (a) and corresponding solid feature  $S_1^G(b)$ , Unit 16 - mesh  $M_2$  (c) and corresponding solid feature  $S_2^G(d)$ ; and Hypostyle Hall - mesh  $M_3$  (e) and corresponding solid feature  $S_3^G$  (f).

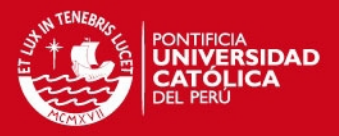

The other two sectors selected for updating the monument, Unit 16 and the Hypostyle Hall (see Figure 2.2d and 2.2e.), are represented by its mesh models  $M^2$  and  $M^3$ respectively Those meshes describe archaeological complexes formed by walls, ramps and columns located in the upper part of the main platform. Note that in both cases, the mesh models do not contain enough common information with the solid model of the monument  $S<sup>1</sup>$  required for the registration procedure. This is due to the fact that those areas were excavated after the creation of the solid model  $S<sup>1</sup>$ . To solve this issue, we register the point clouds of those sectors with the point cloud of the North façade since the latter is already aligned with  $S<sup>1</sup>$ . That implicit registration was performed in Meshlab using, initially, a point-base feature registration, and, finally, an ICP algorithm for the refinement. The registration of both meshes with  $M^{l*}$  was possible by the fact that the point clouds obtained with the Faro Focus laser scanner contain a large enough amount of overlapping points. The aligned meshes  $M^{2*}$  and  $M^{3*}$  are shown in Figure 5.3c,e. As in the case of North façade, we follow the methodology of Chapter 4 in  $M^{2^*}$  and  $M^{3^*}$  in order to obtain the solid features  $S_2^G$  and  $S_3^G$  respectively. The resultant solids are illustrated in Figures 5.3d,f.

Finally,  $S^1$ ,  $S_1^G$ ,  $S_2^G$  and  $S_3^G$  are uploaded into the Solid Modeling Space provided by AutoCad as illustrated in Figure 5.4.  $S_1^G$ ,  $S_2^G$ , and  $S_3^G$  are subtracted from  $S^I$  via regularize Boolean operations provided by the software. The resulting model  $H^1 = S^1$  $(S_1^G \cup S_2^G \cup S_3^G)$  constitutes an updated version of the solid  $S^I$  shown in Figure 5.5.

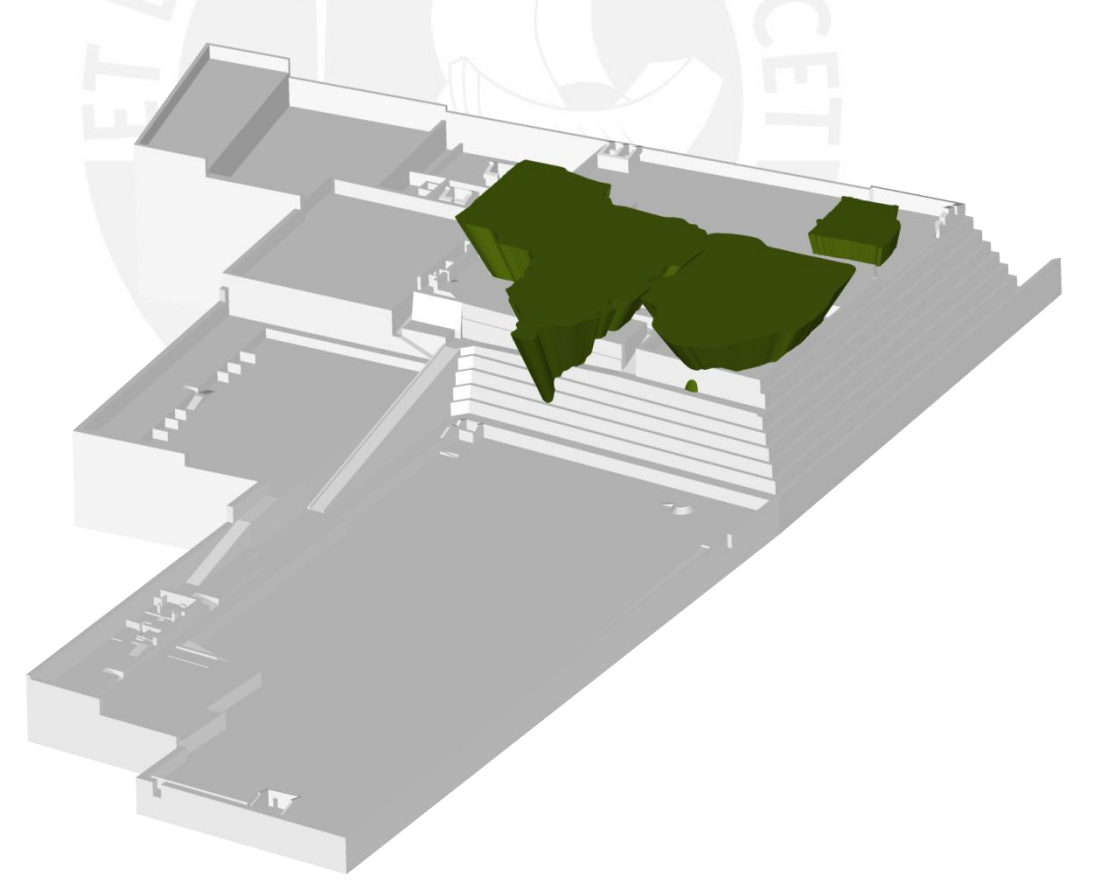

Figure 5.4: Registration of features  $S_1^G$ ,  $S_2^G$ , and  $S_3^G$  and *Huaca de la Luna* model *S* in solid space (AutoCad).

**TESIS PUCP** 

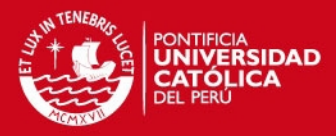

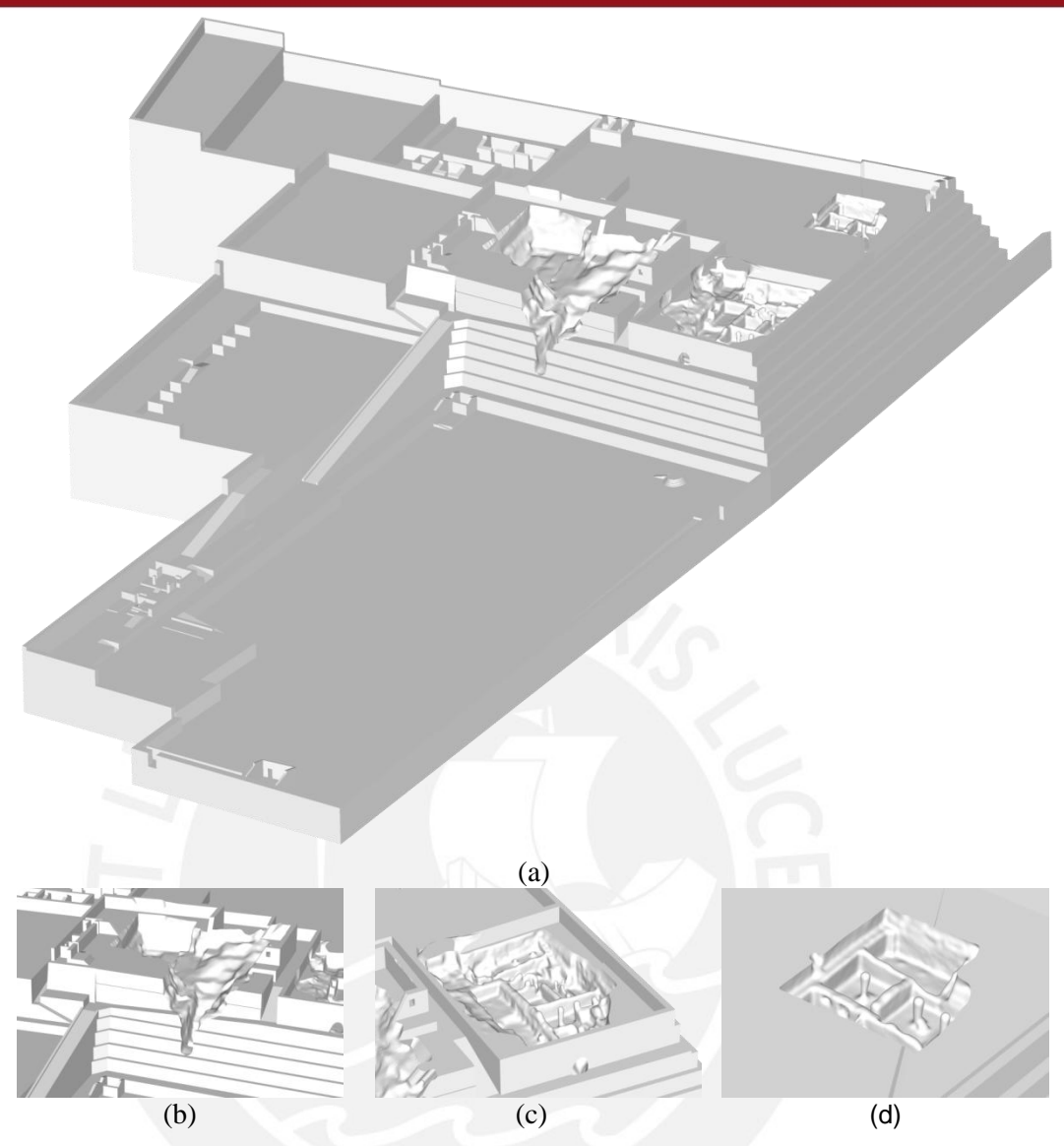

Figure 5.5: (a) Updated solid model resulting from applying regularized Boolean difference between  $S_1^G$ ,  $S_2^G$ , and  $S_3^G$  and *S*: (b), (c) and (d) the updated areas of decorated façade, Unit 16, and Hypostyle Hall, respectively.

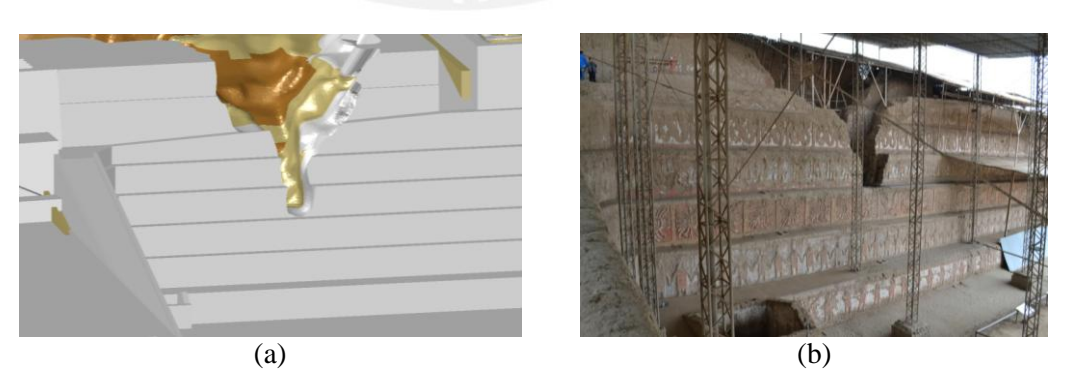

Figure 5.6: Decorated façade: (a) detail of solid model of *Huaca de la Luna* updated taking into account three structural layers: A, B/C, and D, and (b) recent state of the monument.

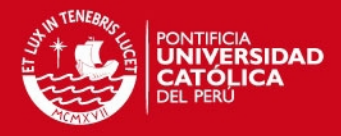

### **5.2. 3D Solid Updating using various layers of the monument**

As explained in Section 2, *Huaca de la Luna* is formed by at least six buildings constructed one on top of the other. To take this information into account, a second test is performed using a solid model  $S^2$  consisting of an assembly of the three layers of construction of the monument A, B and C. We apply the same procedure as in Section 5.1 to the first case: North façade. Figure 5.6a depicts three layers of construction which were partially cut by  $S_1^G$  during the updating procedure of  $S^2$ . A comparison between the updated solid model  $H^2 = S^2 \cap S_1^G$  and the picture of the real situation of the façade (Figure 5.6b) denotes that internal layer can coexist even in the complicated surfaces. This result will allow its posterior application for structural simulations using Finite Elements Analysis in which each layer is characterized with a different material property.

### **5.3. Discussion**

The present methodology allows to locally update an existing 3D solid model of a monument with geometric information of a 3D mesh (point cloud) extracted from a sector of the same monument using a laser scanner or a photogrammetric reconstruction. The procedure does not require having the entire mesh-based model of the monument, thus making our approach suitable for massive monumental structures for which a complete survey may not be possible. Moreover, the user is able to decide the number of sectors to be updated, their resolution, and the 3D acquisition technique for recording them. For instance, in Figure 5.7 a mesh representation of the final updated solid model is illustrated. It is evident that each area (which corresponds to Figure 5.7a,b and c) has a different triangle-based mesh resolution (see Table 5.1). Similarly, the resolution of those areas is higher than the rest of the mesh representation of the entire monument. In addition, the user is able to select the level of detail and the complexity of the area selected for updating the monument.

In the present methodology a number of operations need user intervention. For instance, in the registration step, the user has to establish the matching relation between lines of both models. Similarly, in the segmentation procedure and during the application of operations between solid models in the CAD software, the process remains interactive.

Table 5.1: Resolution of meshes for each case study and the computational time required for the proposed methodology during the updating procedure. Pre-processing stage, which was interactively done in Meshlab by a user, is also considered in the assessment of time. The computer is equipped with an 8-core Intel i7 processor at 3.40 Ghz, and 8 GB of RAM.

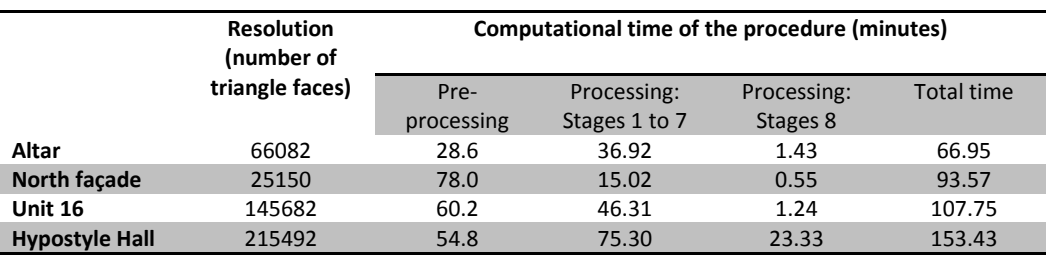

#### **ESIS PUCP**

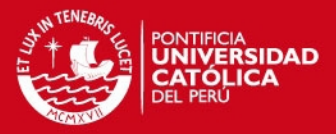

A future work should focus the automation of each operation described in the flow chart in Figure 4.1 in order to reduce possible errors introduced by the user and accelerate the overall process. However, it is important that the user maintains final control at each state of the process.

The present methodology has proven its effectiveness in updating a non-manifold solid model representing a monument with relevant internal information, as shown in Figure 5.6. The particular mode of construction of *Huaca de la Luna* justifies the need of distinguishing the various layers in the solid model since each could have different material properties, which need to be identified in the context of engineering modeling.

Table 5.1 contains information of the time required for the pre-processing step (i.e., the 3D mesh generation from the point cloud), steps 1 to 7, and step 8 for four cases: the Altar, the North façade, Unit 16, and the Hypostyle Hall. The equivalent manual updating of the selected areas in a CAD modeler would be extremely time consuming and in some cases impossible. For example, the breach in the North façade sector is completely irregular and it does not contain any recognizable architectural feature like walls or columns. On the other hand, Unit 16 and the Hypostyle hall contain clear architectural features, making them suitable for a manual solid reconstruction. However, due to the irregularity and the damage of the present structure, manual reconstruction will inevitably require a simplification of the geometry, which in turn may produce unacceptable simplifications in a subsequent FEA model.

Finally, the accuracy of the updated solid models is directly related to the accuracy of the meshes obtained by the 3D surveying system. Although the test cases are based on a point cloud from a 3D laser scanner, the proposed methodology allows the user to introduce meshes from other acquisition techniques. For instance, photogrammetric models could be used as input meshes in the uploading procedure of Figure 4 but the accuracy of those models is inferior to those generated by laser scanning. We test that case in the publication of Zvietcovich et al. [30]. At any rate, the user should be able to decide which acquisition technique applies taking into account the target accuracy to be achieved in the updated models and the total time required to complete the various operations.

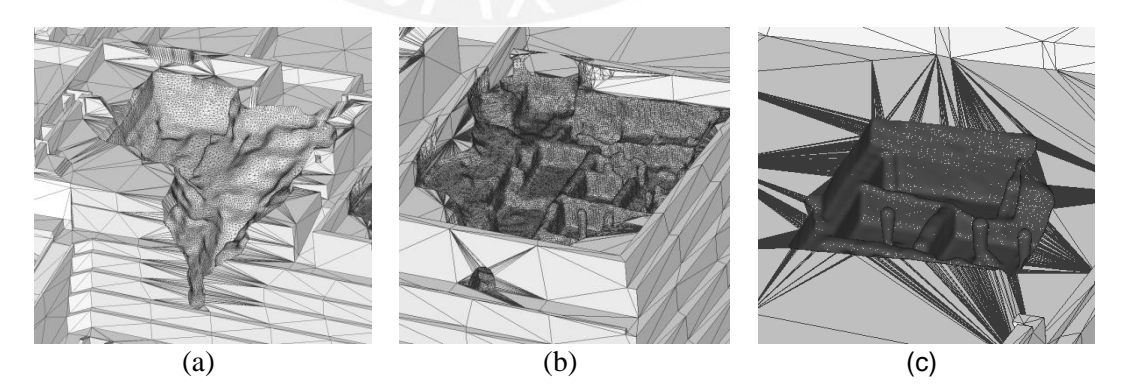

Figure 5.7: Mesh model obtained from the updated solid model of the entire monument in sectors (a) North façade, (b) Unit 16, and (c) Hypostyle Hall.

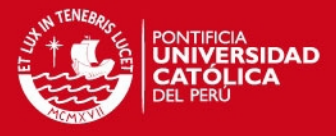

# **Chapter 6 Conclusions**

We introduce a novel methodology for updating solid models of monuments with information extracted from 3D local meshes built from point clouds. The procedure consists of a series of operations using image processing and computer vision algorithms operating in the Solid Modeling space and the Mesh space. The effectiveness of this methodology is demonstrated by applying it to the problem of updating an idealized model of the massive monument *Huaca de la Luna* with information pertaining to the current damaged state of the structure. The procedure allows controlling each of the stages in an interactive fashion, and reduces considerably the time employed for a user to update the model manually in a CAD software. Moreover, since the creation, registration, segmentation and transformation of meshes to the solid model are managed by algorithms, the final outcome will avoid the human bias, as much as possible, of the resultant solid model. Preserving the same accuracy using manual methods will be highly difficult and time consuming. More importantly, the proposed methodology addresses the problem of updating an existing solid model which avoids the creation of the complete model of the monument. This is of special importance when a high geometric resolution is desired in certain areas of a model rather than other ones. That can be achieved since we have the control of the mesh resolution as shown in Figure 5.7.

The availability of this methodology will expand the applicability of engineering modeling techniques to the analysis of complex monumental structures. In particular, for the study case presented here, it will make it possible the systematic application of FEA to the analysis of massive earthen monuments in order to determine their structural response to natural (e.g., earthquakes) and anthropogenic factors (e.g., breaches). Since this methodology allows localized modifications, the user will be able to derive both global (coarse) as well as local (refined) FEA models to serve the requirements of specific engineering analysis. Preliminary tests on the updated solid model of *Huaca de la Luna* obtained with the proposed methodology have been done using FEA. Results demonstrate the utility of our approach for its application on engineering analysis in the detection of vulnerable areas of the monument under horizontal deformations and gravitational load [31].

In addition, the proposed methodology is applicable to complex structures with internal features best represented by non-manifold models, as is the case for the layered structure of *Huaca de la Luna*. Finally, the updating methodology contributes to creating information-rich multi-domain 3D representations designed to support discipline-specific as well as interdisciplinary applications, such as virtual and augmented reality systems specifically designed for the spatio-temporal analysis and conservation of complex monumental structures of the cultural heritage.

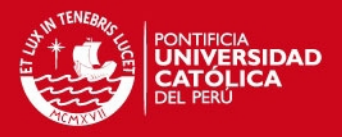

We recommend focusing in the automation of each operation described in the proposed methodology in order to reduce the user intervention which produce human bias, and accelerate the overall process using an object oriented programing language with predefined libraries for point cloud processing such as Point Cloud Library Project (PLC) [32]. In addition, we recommend exploring the possibility of converting the facetted solid features described in subsection 4.7 into NURBS (Non-Uniform Rational Basis Splines) surfaces which are supported by the majority of commercial CAD software. NURBS surfaces will reduce the complexity of representing huge amount of facets in a visual interface; as well as, it will provide more versatility in the generation of finite elements meshes (FEM) for structural analysis.

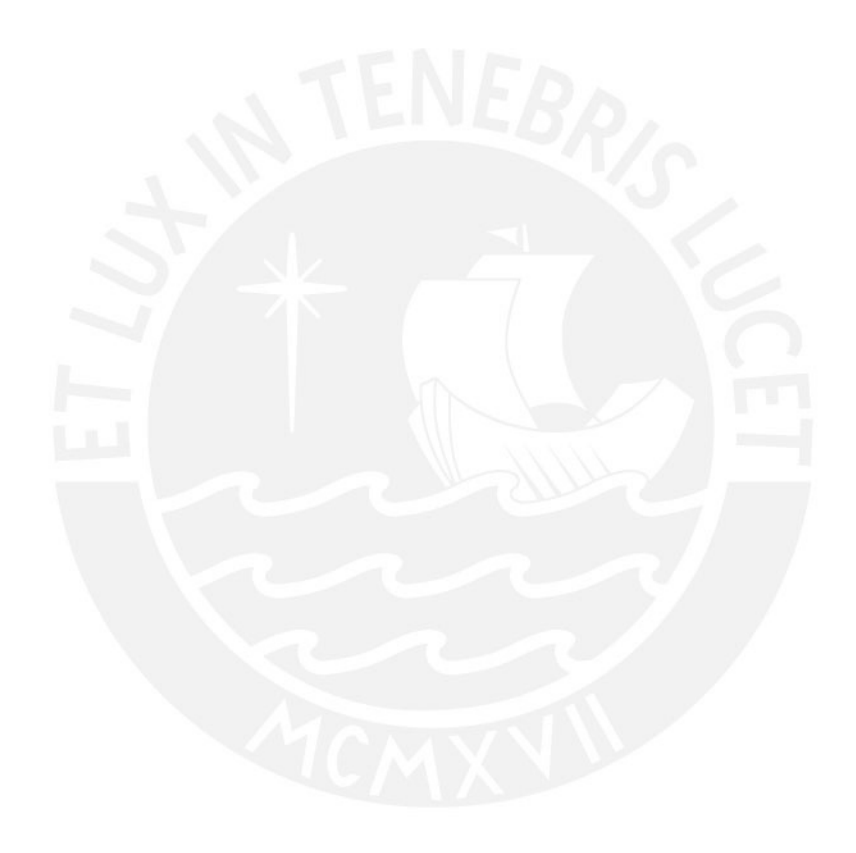

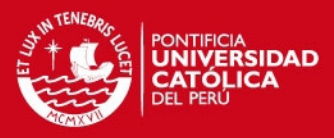

## **Bibliography**

- [1] L. Arbace, E. Sonnino, M. Callieri, M. Dellepiane, M. Fabbri, A. Iaccarino Idelson, and R. Scopigno, "Innovative uses of 3D digital technologies to assist the restoration of a fragmented terracotta statue," Journal of Cultural Heritage, vol. 14, pp. 332-345, 2013.
- [2] M. Dellepiane, N. Dell'Unto, M. Callieri, S. Lindgren, and R. Scopigno, "Archeological excavation monitoring using dense stereo matching techniques," Journal of Cultural Heritage, vol. 14, pp. 201-210, 2013.
- [3] M. Carrozzino and M. Bergamasco, "Beyond virtual museums: Experiencing immersive virtual reality in real museums," Journal of Cultural Heritage, vol. 11, pp. 452-458, 2010.
- [4] H. Rua and P. Alvito, "Living the past: 3D models, virtual reality and game engines as tools for supporting archaeology and the reconstruction of cultural heritage – the case-study of the Roman villa of Casal de Freiria," Journal of Archaeological Science, vol. 38, pp. 3296-3308, 2011.
- [5] N. A. Haddad, "From ground surveying to 3D laser scanner: A review of techniques used for spatial documentation of historic sites," Journal of King Saud University - Engineering Sciences, vol. 23, pp. 109-118, 2011.
- [6] A. H. Ahmadabadian, S. Robson, J. Boehm, M. Shortis, K. Wenzel, and D. Fritsch, "A comparison of dense matching algorithms for scaled surface reconstruction using stereo camera rigs," ISPRS Journal of Photogrammetry and Remote Sensing, vol. 78, pp. 157-167, 2013.
- [7] P. Brune and R. Perucchio, "Roman Concrete Vaulting in the Great Hall of Trajan's Markets: Structural Evaluation," Journal of Architectural Engineering, vol. 18, pp. 332-340, 2012/12/01 2012.
- [8] T. Oetelaar, "Reconstructing the Baths of Caracalla," Digital Applications in Archaeology and Cultural Heritage. Available from: http://dx.doi.org/10.1016/j.daach.2013.12.002
- [9] M. Russo, and G. Guidi, "Reality-based and reconstructive models: digital media for cultural heritage valorization," Scientific Research and Information Technology (SCIRES-IT), vol. 2 (4), 2011.
- [10] C. Vilbrandt, G. Pasko, A. Pasko, P. A. Fayolle, T. Vilbrandt, J. R. Goodwin, J. M. Goodwin, and T. L. Kunii, "Cultural Heritage Preservation Using Constructive Shape Modeling," Computer Graphics Forum, vol. 23, pp. 25-41, 2004.
- [11] H.-M. Cheng, "Workflows of 3D Digitizing Heritage Monuments," in Laser Scanner Technology, J. A. Munoz, Ed., ed: InTech, 2012.
- [12] INUS Technology, Rapidform XOR [computer software]. Korea: INUS Technology, 2012. Retrieved from: http://www.rapidform.com/home/
- [13] H. Boulaassal, C. Chevrier, and T. Landes, "From Laser Data to Parametric Models: Towards an Automatic Method for Building Façade Modelling," in Digital Heritage. vol. 6436, M. Ioannides, D. Fellner, A. Georgopoulos, and D. Hadjimitsis, Eds., ed: Springer Berlin Heidelberg, 2010, pp. 42-55.
- [14] Autodesk, Maya [computer software]. San Rafael: Autodesk, 2012. Retrieved from: http://www.autodesk.com/products/autodesk-maya/overview
- [15] G. Guidi, M. Russo, and D. Angheleddu, "3D survey and virtual reconstruction of archeological sites," Digital Applications in Archaeology and Cultural Heritage, vol. 1, pp. 55-69, 2014.

#### **SIS PUCP**

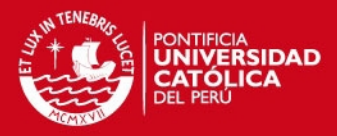

- [16] S. Uceda and R. Morales, Moche pasado y presente. Trujillo, Peru: Patronato Huacas del Valle de Moche, 2010.
- [17] Autodesk, AutoCAD [computer software]. San Rafael: Autodesk, 2012. Retrieved from: http://www.autodesk.com/products/autodesk-autocad/overview
- [18] Faro Technologies, FARO Focus 3D [laser scanner device]. Lake Mary: Faro Technologies, 2012.
- [19] Visual Computing Lab ISTI CNR, Meshlab [computer software]. Pisa: Visual Computing Lab, 2012. Retrieved from: http://meshlab.sourceforge.net/
- [20] Z. Xie, S. Xu, and X. Li, "A high-accuracy method for fine registration of overlapping point clouds," Image and Vision Computing, vol. 28, pp. 563-570, 2010.
- [21] M. Kazhdan, M. Bolitho, and H. Hoppe, "Poisson surface reconstruction," presented at the Proceedings of the fourth Eurographics symposium on Geometry processing, Cagliari, Sardinia, Italy, 2006.
- [22] V. Shapiro, "Chapter 20 Solid Modeling," in Handbook of Computer Aided Geometric Design, F. Gerald, H. Josef, K. Myung-Soo, and J. H. M.-S. K. J. H. Myung-Soo KimA2 - Gerald Farin, Eds., ed Amsterdam: North-Holland, 2002, pp. 473-518.
- [23] E. Gindis, "Chapter 27 Surfaces and Meshes," in Up and Running with AutoCAD 2013 (Third Edition), E. Gindis, Ed., ed Boston: Academic Press, 2013, pp. 585-602.
- [24] MathWorks, Matlab [computer software]. Natick: MathWorks, 2011. Retrieved from: http://www.mathworks.com/products/matlab/
- [25] J. Chen and B. Chen, "Architectural Modeling from Sparsely Scanned Range Data," International Journal of Computer Vision, vol. 78, pp. 223-236, 2008/07/01 2008.
- [26] B. Kamgar-Parsi, "Algorithms for matching 3D line sets," Pattern Analysis and Machine Intelligence, IEEE Transactions on, vol. 26, pp. 582-593, 2004.
- [27] S. J. Redmond and C. Heneghan, "A method for initialising the K-means clustering algorithm using kd-trees," Pattern Recognition Letters, vol. 28, pp. 965-973, 2007.
- [28] S. Lobregt and M. A. Viergever, "A discrete dynamic contour model," *Medical Imaging, IEEE Transactions on,* vol. 14, pp. 12-24, 1995.
- [29] V. Caselles, R. Kimmel, and G. Sapiro, "Geodesic Active Contours," *Int. J. Comput. Vision,* vol. 22, pp. 61-79, 1997.
- [30] F. Zvietcovich, B. Castañeda, R. Perucchio, R. Morales, and S. Uceda, "A methodology for updating 3D solid models of complex monumental structures based on local point-based meshes," in *Digital Heritage International Congress (DigitalHeritage), 2013*, 2013, pp. 7-14.
- [31] C. Chachara, F. Zvietcovich, C. Briseño, R. Marques, R. Perucchio, B. Castañeda, S. Uceda, R. Morales, and R. Aguilar. "On-site investigation and numerical analysis for structural assessment of the archaeological complex of Huaca De La Luna," in *International Conference on Structural Analysis of Historical Constructions*, Mexico, 2014. (Submitted on June, 2014).
- [32] R. B. Rusu and S. Cousins, "3D is here: Point Cloud Library (PCL)," in *Robotics and Automation (ICRA), 2011 IEEE International Conference on*, 2011, pp. 1-4.